**R´epublique Alg´erienne D´emocratique et Populaire Minist`ere de l'Enseignement Sup´erieur et de la Recherche Scientifique**

> **Universit´e Abderahmane Mira de B´ejaia Facult´e Des Sciences Exactes** Département de Recherche Opérationnelle

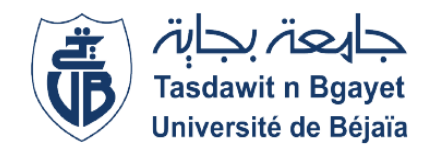

### **Projet de Fin de Cycle**

**En Vue d'Obtention**

### D'un Diplôme de Master en Mathématiques Appliquées

 $Spécialité : Mathématiques Financières$ 

 $Th\grave{e}me$ :

### Méthode adaptée pour la résolution du problème de gestion de portefeuille **multi-objectifs**

**Réalisé** par :

- X **Assoul** Chahrazad
- X **Ben guedouad** Souhila

### Devant le jury composé de :

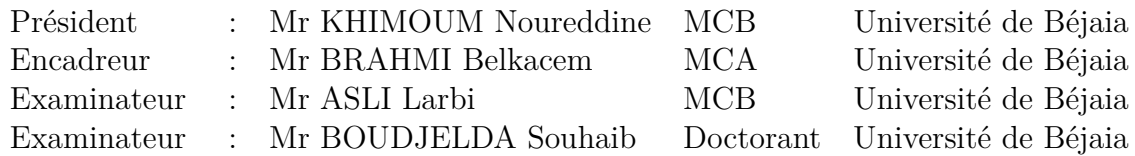

*Promotion 2019-2020*

## *Remerciements*

Avant toute chose, nous tenons à exprimer notre gratitude à tous les enseignants qui ont assuré notre formation durant cinque années.

Nous remercions notre encadreur, Monsieur BRAHMI, pour la qualité de l'encadrement dont nous avons bénéficié notamment ses lectures attentives, ses conseils précieux, et ses encouragements. Nous remercions les membres de jury d'avoir bien voulu lire ce travail et de l'évaluer. Nous tenons à exprimer notre reconnaissance à nos familles qui nous ont constamment encouragées et aidées dans d'innombrables tâches.

Nous adressons aussi un merci chaleureux à tous nos amis ! Vous savez qui vous êtes. Enfin, à tous ceux qui ont contribué de près comme de loin à la réalisation de ce travail, nous disons simplement : merci !

## *D´edicaces*

La mémoire de mon grand père si Mohamed ! Vous nous avez quittés sans nous avertir. *Vous avez laissé derrière vous un grand vide que rien au monde ne peut combler. Vous nous manquez terriblement. Reposez en paix. A Mes parents mes rayons de vie A Mes ch`eres frangines : Hanane, Dahila, Ryma et Yassmine A Mon cher petit fr`ere Abdellatif A Mon neveu(Anes) et mes deux nièces(Dallel et Myriam) A Mes grands parents qui m'ont accueillie chez eux pendant tout mon parcours A Toute la famille ASSOUL*

**Chahrazad.**

*A*

## *D´edicaces*

*Je d´edie ce travail A* La mémoire de mon père, qui a toujours cru en moi et qui m'a toujours encouragée, je *ne saurais exprimer mon regret de ne pas l'avoir parmi nous aujourd'huit, puisse-t-il reposer en paix. A Ma ch`ere m`ere pour tout le soutien et l'amour que tu me portes depuis mon enfance, que dieu te protège. A mes chers et adorables fr`eres et seours Karim, Amar, fatima, wahiba, Chahra, Rachida, Nassrine, Sabrina et Amina que j'aime profondément. A mon fiancé, Daoud qui compte énormément pour moi, et ainsi toute sa famille. A tous mes amis et surtout ma binˆome Chahrazad.*

*A*

*tous ceux qui me sont chers et dont je n'ai pas cité leurs noms.* 

**Souhila.**

# Table des matières

### **Introduction générale** 9

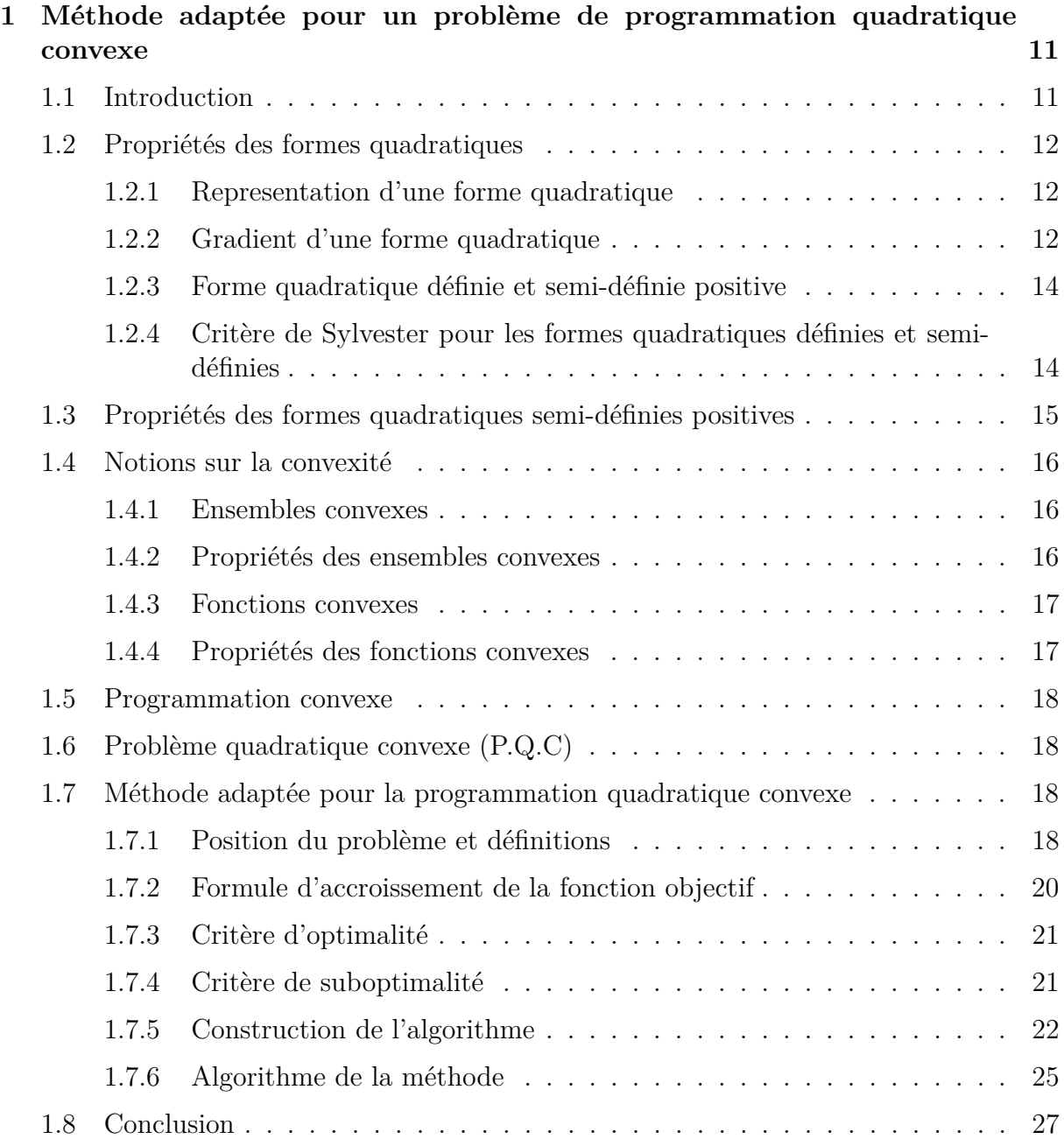

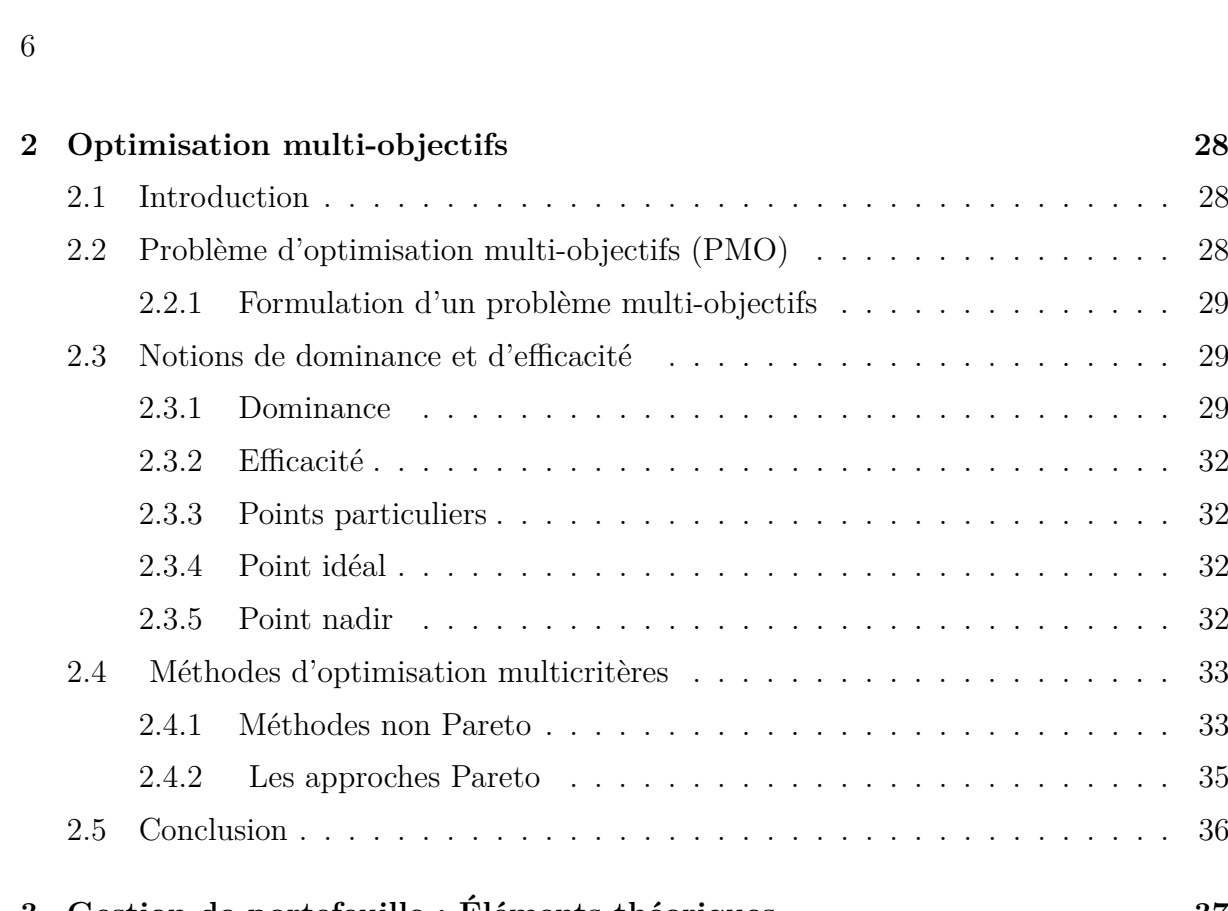

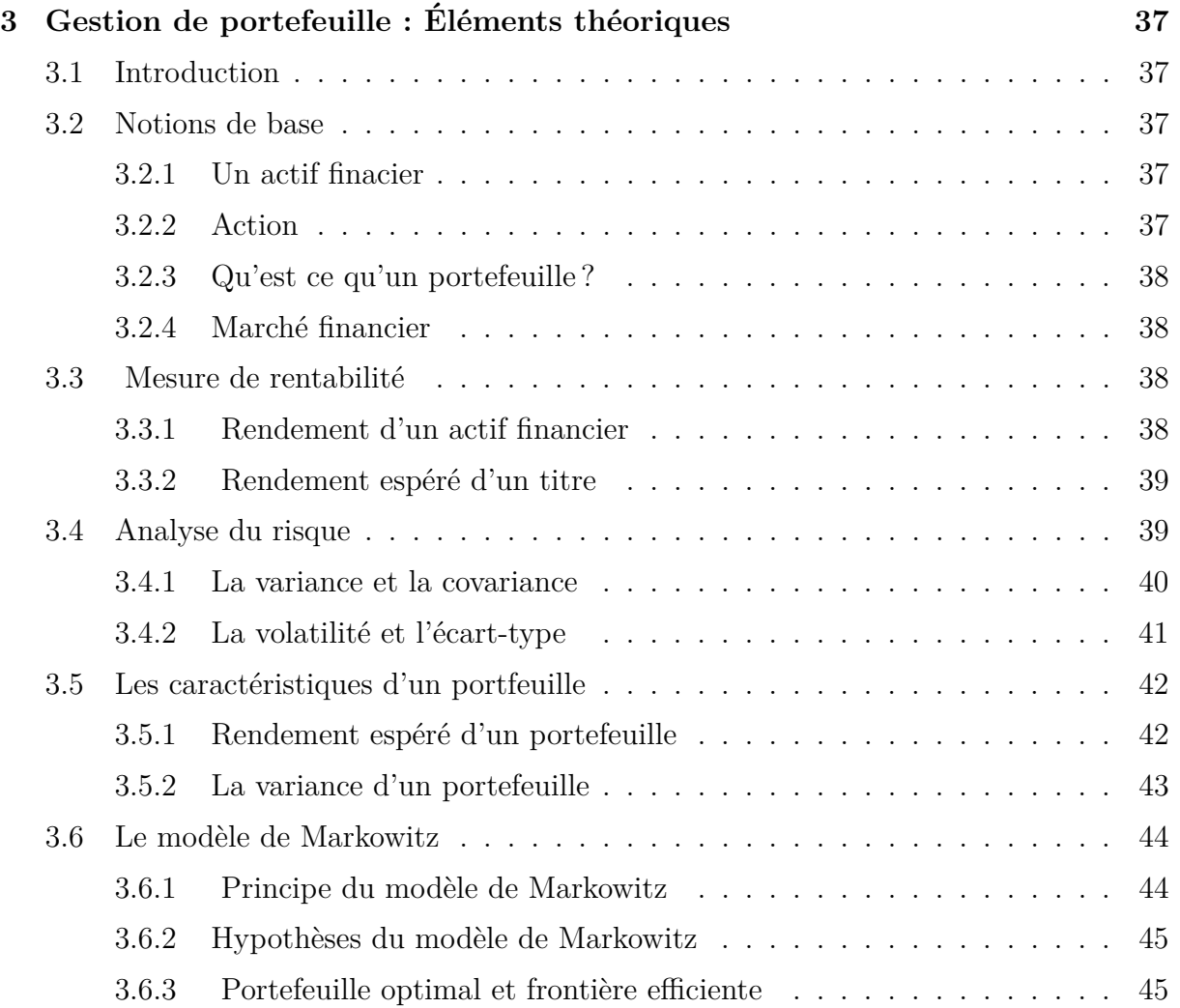

[2.1 Introduction](#page-27-1) . . . . . . . . . . . . . . . . . . . . . . . . . . . . . . . . . . . 28 [2.2 Probl`eme d'optimisation multi-objectifs \(PMO\)](#page-27-2) . . . . . . . . . . . . . . . 28

[2.2.1 Formulation d'un probl`eme multi-objectifs](#page-28-0) . . . . . . . . . . . . . . 29  $29$ [2.3.1 Dominance](#page-28-2) . . . . . . . . . . . . . . . . . . . . . . . . . . . . . . . 29 . . . . . . . . . . . . . 32 . . . . . . . . . . . . . 32

. . . . . . . . . . . . . 32 [2.3.5 Point nadir](#page-31-3) . . . . . . . . . . . . . . . . . . . . . . . . . . . . . . . 32 2.4 Miethodes . . . . . . . . . . . 33 . . . . . . . . . . . . . 33 [2.4.2 Les approches Pareto](#page-34-0) . . . . . . . . . . . . . . . . . . . . . . . . . 35

[2.5 Conclusion](#page-35-0) . . . . . . . . . . . . . . . . . . . . . . . . . . . . . . . . . . . . 36

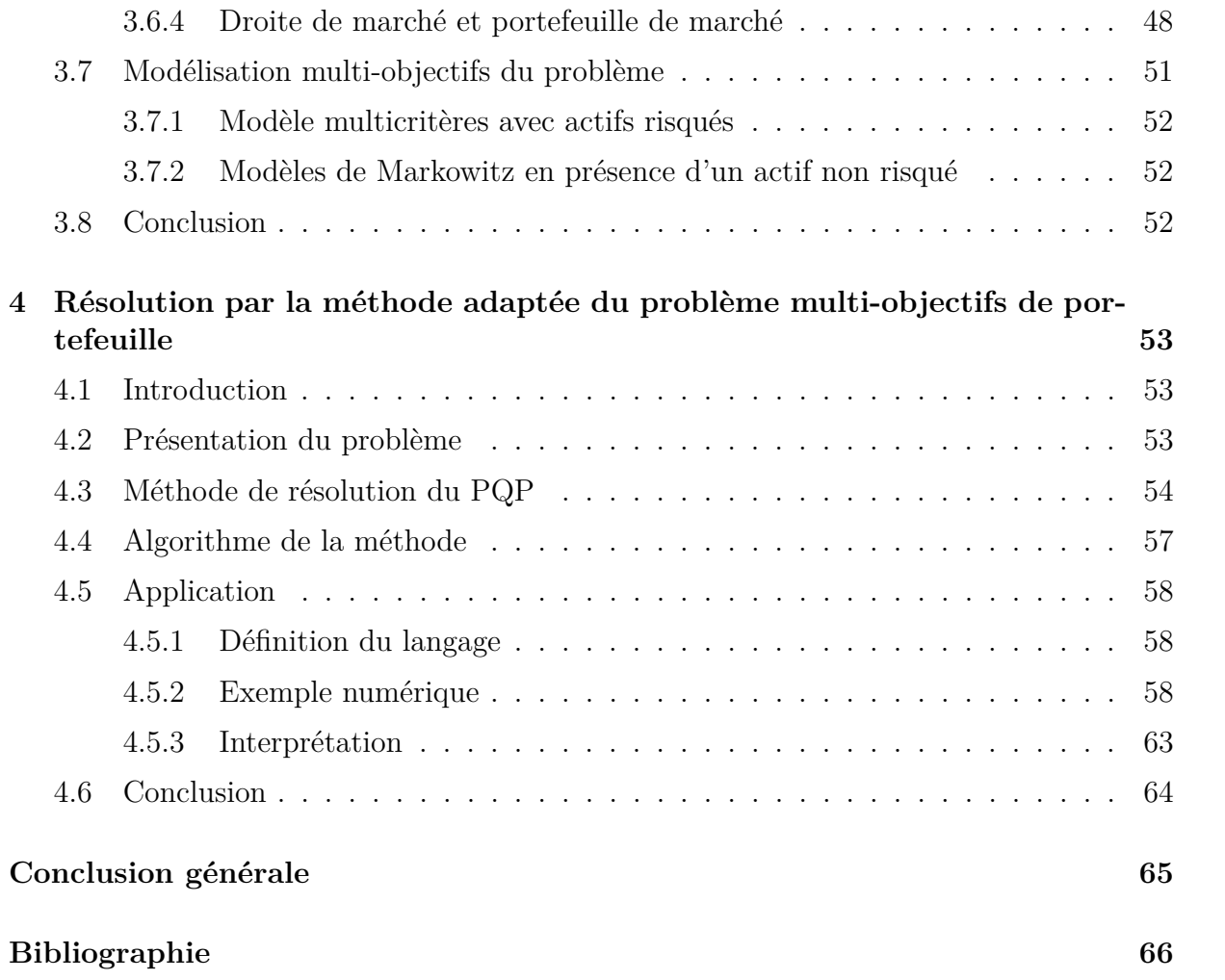

# **Table des figures**

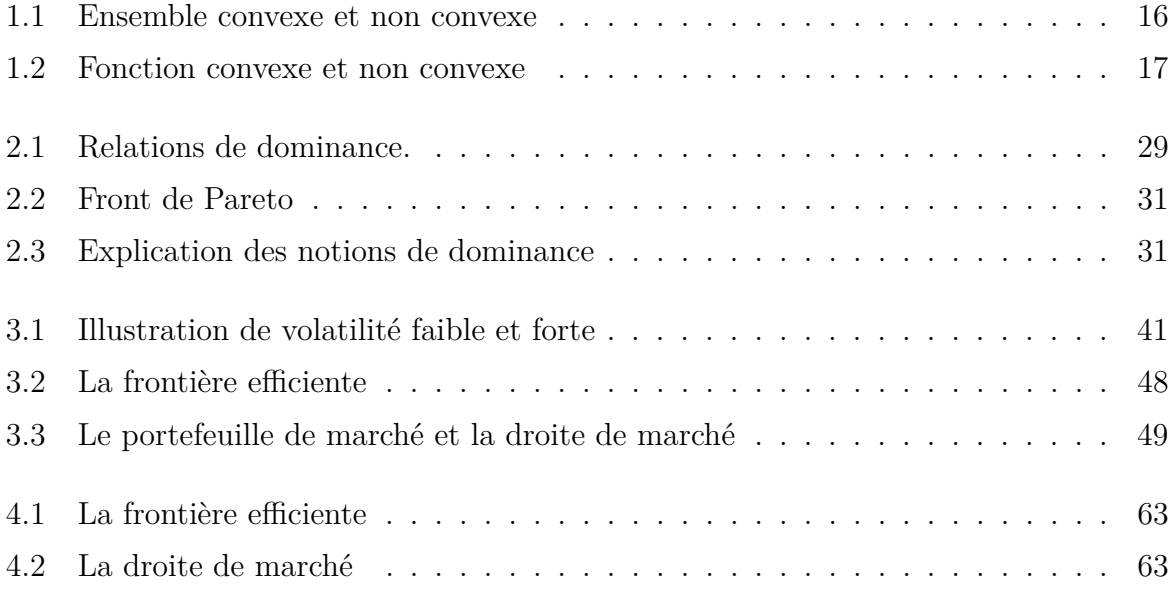

## <span id="page-8-0"></span>**Introduction générale**

La Recherche Opérationnelle (RO), aussi appelée aide à la décision, est la discipline des outils et méthodes scientifiques utilisables pour élaborer de meilleures décisions. C'est un ensemble de méthodes et techniques visant à résoudre des problèmes d'optimisation (programmes mathématiques minimisant ou maximisant un ou plusieurs critères en respectant certaines conditions dites "contraintes ") modélisant des problèmes réels dans differents domaines (economie, finance, gestion, transport, logistique, communication,... etc).

L'optimisation et plus particulièrement la programmation mathématique  $[2]$ , vise à résoudre des problèmes où l'on cherche à déterminer parmi un grand nombre de solutions candidates, celle qui donne le meilleur rendement. Plus précisément, on cherche à trouver une solution satisfaisant un ensemble de contraintes, et qui minimise ou maximise une fonction donnée. L'application de la programmation mathématique est de plus en plus en expansion croissante et trouve beaucoup d'applications dans plusieurs domaines pratiques.

La théorie moderne du portefeuille, dévloppée par Harry Markowitz dans les années 1950, définit le processus de selection des titres pour créer le portefeuille le plus efficient possible, c'est à dire qui possède la rentabilité maximale pour un niveau de risque minimum. Le concept de diversification est à la base de la théorie moderne de finance. En effet, Markowitz pense que les différents titres composant un portefeuille ne peuvent être s'electionnés individuellement et doivent au contraire être choisis selon la corrélation de leurs variations à celles du reste des actifs du portfeuille. Ce mode de sélection permet de minimiser le risque pour un niveau de rendement choisi.

Notre mémoire que nous présentons ici traite le problème multicritères de gestion de poretfeuille en présence d'un actif non risqué. Il consiste à rechercher l'allocation optimale des actifs du portefeuille de manière à minimiser le risque et maximiser le rendement espéré du portefeuille, tout en respectant les contraintes d'investissement et d'absence des ventes à découvert.

Pour la résolution du problème multicritères, nous avons utilisé l'approche d'agrégation par pondération des objectifs et le modèle obtenu est un programme quadratique paramétrique (PQP) convexe. Sa résolution est faite par la méthode adaptée de support(MAS). et ce en s'inspirant de l'approche proposée par R.Gabasov et FM.kirillova [\[14\]](#page-65-1) et du memoire de master réalisé par Boudjellda S et Agoune L  $[6, 7]$  $[6, 7]$ . L'aplication de la méthode (MAS) permet de déterminer la frontière efficiente.

Ce mémoire commence par une introduction génerale et s'articule autour de quatre chapitres.

Dans le premier chapitre, nous présentons quelques rappels sur la programmation quadratique convexe (PQC) et la méthode adaptée de support pour la résolution d'un programme quadratique convexe à variables positives.

Le deuxième chapitre traite quelques définitions et notions de base de l'optimisation multi-objectifs, où nous avons présenté les différentes notions d'optimalité, ainsi que les différentes approches de résolution de ces problèmes.

Dans le troixième chapitre, nous définissons certains éléments théoriques de la gestion du portefeuille, ainsi que le modèle de base de la théorie moderne du portefeille.

Le quatrième chapitre est consacré à appliquer la méthode adaptée de support sur un problème de gestion portefeuille en présence d'un actif sans risque.

Nous terminons notre travail par une conclusion générale et la bibliographie.

## <span id="page-10-0"></span>**Chapitre 1**

# Méthode adaptée pour un problème **de programmation quadratique convexe**

### <span id="page-10-1"></span>**1.1 Introduction**

L'optimisation quadratique est l'une des théories de la programmation mathématique la plus utilisée pour modéliser des problèmes pratiques. Cette branche est très importante d'un point de vue pratique que théorique. De nombreux domaines d'application ont été touchés par cette théorie, notamment en économie, les sciences de l'ingénieur, la physique, etc... Du point de vue théorique, l'optimisation quadratique est intermédiaire entre l'optimisation linéaire et non linéaire et de ce fait les méthodes de programmation mathématique se basent sur des approximations quadratiques.

Dans ce chapitre, nous allons d'abord faire un rappel sur la programmation quadratique convexe, puis on va présenter une méthode dite adaptée, utilisée pour la minimisation d'un problème de programmation quadratique à variables positives.

Cette méthode a été développée par N. Abassi et M.O. Bibi en 2004 [\[4,](#page-65-4) [2\]](#page-65-0) en s'inspirant de la m´ethode directe de support en programmation quadratique convexe et des travaux de R. Gabassov, F.M. Kirillova, O.I. Kostyukova, V.M. Raketsky , ainsi que celui de A.Faradji et M. O. Bibi [\[14\]](#page-65-1).

Cette méthode tient compte des spécificités du problème et de ce fait, elle traite les contraintes telles qu'elles se présentent, c'est-à-dire, sans chercher à les modifier. Cela évite d'agrandir les dimensions du problème et permet donc d'économiser l'espace mémoire sur ordinateur. En outre, cette méthode présente l'avantage d'arrêter l'algorithme dés qu'une solution suboptimale est obtenue. Sa particularité est le fait de changer tous les indices non optimaux à la fois contrairement à la méthode classique du simplexe et celle du support qui ne permettent que de changer uniquement une seule variable non optimale.

### <span id="page-11-0"></span>**1.2 Propriétés des formes quadratiques**

Les formes quadratiques interviennent dans de nombreux domaines des mathématiques : différents résultats de classification des coniques et plus généralement des quadriques, recherche de minimum ou maximum local d'une fonction de plusieurs variables `a partir d'un développement limité, introduction de la courbure des surfaces, analyse en composantes principales en statistiques.

Les formes quadratiques entières interviennent en théorie des nombres et en topologie algébrique.

### <span id="page-11-1"></span>**1.2.1 Representation d'une forme quadratique**

**D**éfinition 1.1. *Une forme quadratique de dimension n est une fonction réelle de n variables*  $x_1, x_2, \ldots, x_n$  *ayant la forme suivante :* 

$$
F(x) = \sum_{i=1}^{n} \sum_{j=1}^{n} a_{ij} x_i x_j = x^T A x, \qquad (1.1)
$$

*où*  $x = (x_1, x_2, \dots, x_n)^T$  *est un n-vecteur et*  $A = (a_{ij}, 1 \le i, j \le n)$  *une matrice carrée d'ordre n.*

Pour  $i \neq j$ , le coefficient du terme  $x_i x_j$  s'écrit  $a_{ij} + a_{ji}$ . En vertu de cela, la matrice *A* peut-être supposée symétrique. En effet, en définissant de nouveaux coefficients

$$
d_{ij}, 1 \le i, j \le n,
$$

on obtient une nouvelle matrice *D* symétrique, telle que :

$$
D = (d_{ij}, 1 \le i, j \le n)
$$
 avec  $d_{ij} = d_{ji} = \frac{a_{ij} + a_{ji}}{2}$ .

Il est clair qu'après une redéfinition des coefficients, la valeur de la forme quadratique *F*(*x*) reste inchangée pour tout point  $x \in R^n$ :

$$
F(x) = x^T A x = x^T D x.
$$

### <span id="page-11-2"></span>**1.2.2 Gradient d'une forme quadratique**

**Définition 1.2.** *Soit*  $F: R^n \to R$  *une fonction réelle continûment differentiable. Son gradient au point x est d´efini par :*

$$
\nabla F(x) = \begin{pmatrix} \frac{\partial F}{\partial x_1} \\ \frac{\partial F}{\partial x_2} \\ \vdots \\ \frac{\partial F}{\partial x_n} \end{pmatrix}
$$
(1.2)

Soit une forme quadratique et  $D$  sa matrice symétrique associée :

$$
F(x) = x^T D x.
$$
\n<sup>(1.3)</sup>

En écrivant la matrice  $D$  sous forme de vecteurs colonnes

$$
D=(d_1,d_2,\cdots,d_n)
$$

l'expression (1*.*3) peut se mettre sous la forme suivante :

$$
F(x) = (x_1, x_2, \cdots, x_j, \cdots, x_n) \begin{pmatrix} d_1^T x \\ d_2^T x \\ \vdots \\ d_j^T x \\ \vdots \\ d_n^T x \end{pmatrix} = \sum_{j=1}^n x_j d_j^T x_j
$$

La dérivée partielle de  $F$  par rapport à chaque variable  $x_j$  est donnée par :

$$
\frac{\partial F}{\partial x_j} = x_1 d_{1j} + \dots + x_{j-1} d_{(j-1)(j)} + d_j^T x + x_j d_{jj} + \dots + x_n d_{nj}
$$
  
=  $x_1 d_{1j} + \dots + x_{j-1} d_{(j-1)(j)} + x_j d_{jj} + \dots + x_n d_{nj} + d_j^T x$   
=  $2d_j^T x$ 

Par conséquent, le gradient de  $F(x)$  est :

$$
\nabla F(x) = 2Dx.\tag{1.4}
$$

**Définition 1.3.** *Soit une fonction réelle de classe*  $C^2$ ,  $F : R^n \to R$ *. Le Hessien de la* 

 $f$ *onction*  $F$  *est défini par :* 

$$
\nabla^{2}F(x) = (\nabla \frac{\partial F}{\partial x_{1}}, \nabla \frac{\partial F}{\partial x_{2}}, ..., \nabla \frac{\partial F}{\partial x_{j}}, ..., \nabla \frac{\partial F}{\partial x_{n}})
$$
\n
$$
= \begin{pmatrix}\n\frac{\partial^{2} F}{\partial x_{1}} & \frac{\partial^{2} F}{\partial x_{1} \partial x_{2}} & \cdots & \frac{\partial^{2} F}{\partial x_{1} \partial x_{n}} \\
\frac{\partial^{2} F}{\partial x_{2} x_{1}} & \frac{\partial^{2} F}{\partial x_{2}^{2}} & \cdots & \frac{\partial^{2} F}{\partial x_{2} \partial x_{n}} \\
\vdots & \vdots & \ddots & \vdots \\
\frac{\partial^{2} F}{\partial x_{n} x_{1}} & \frac{\partial^{2} F}{\partial x_{n} \partial x_{2}} & \cdots & \frac{\partial^{2} F}{\partial x_{n}}\n\end{pmatrix}
$$
\n(1.5)

**Définition 1.4.** *Soit*  $F: R^n \to R$  *une fonction de classe*  $C^1$ *. La dérivée directionnelle de F dans la direction d au point x est :*

$$
\frac{\partial F}{\partial d} = \lim_{t \to 0^+} \frac{F(x + td) - F(x)}{t} = \frac{\partial F(x + td)}{\partial x_1} \mid_{t=0} d_1 + \dots + \frac{\partial F(x + td)}{\partial x_n} \mid_{t=0} d_n = \nabla F(x)^T d
$$

### <span id="page-13-0"></span>**1.2.3** Forme quadratique définie et semi-définie positive

Soit  $F(x) = x^T D x$  une forme quadratique avec *D* symétrique.

### Définition 1.5.

 $\diamondsuit$  *F*(*x*) *est dite définie positive si :*  $x^T Dx > 0$ *, ∀* $x \in R^n$  *et*  $x \neq 0$ *. Elle est dite semi-définie positive ou définie non négative si :*  $x^T D x \geq 0$ ,  $\forall x \in R^n$ .

 $\Diamond$  *F*(*x*) *est dite définie négative si :*  $x^T Dx < 0$ *,*  $\forall x \in R^n$  *et*  $x \neq 0$ *. Elle est dite semidéfinie négative ou définie non positive si :*  $x^T D x \leq 0$ *,*  $\forall x \in R^n$ *.* 

**Définition 1.6.** *Une matrice symétrique D est dite matrice définie positive (non négative) et on note*  $D > 0$  *(D*  $\geq 0$ *) si elle est associée à une forme quadratique définie positive (non n´egative).*

### <span id="page-13-1"></span>**1.2.4** Critère de Sylvester pour les formes quadratiques définies **et semi-d´efinies**

L'intérêt du critère du Sylvester est de caractériser une forme quadratique définie ou semi-définie. Pour cela, considérons la matrice symétrique suivante :

$$
D = \begin{bmatrix} d_{11}d_{12} & \dots & d_{1n} \\ \vdots & \vdots & \vdots \\ \vdots & \vdots & \vdots \\ d_{n1}d_{n2} & \dots & d_{nn} \end{bmatrix}
$$

Le mineur de la matrice D formée des lignes  $i_1, i_2, ..., i_p$  et les colonnes  $j_1, j_2, ..., j_p$  sera noté comme suit :<br>  $\,$ 

$$
D\begin{pmatrix} i_1, i_2, ..., i_p \\ j_1, j_2, ..., j_p \end{pmatrix} = \begin{bmatrix} d_{11}d_{12} & ... & d_{1n} \\ \cdot & \cdot & \cdot \\ \cdot & \cdot & \cdot \\ \cdot & \cdot & \cdot \\ \cdot & \cdot & \cdot \\ d_{n1}d_{n2} & ... & d_{nn} \end{bmatrix}
$$

Ce mineur est dit principal si  $i_1 = j_1, i_2 = j_2, \ldots, i_p = j_p$  c'est-à-dire s'il est formé de lignes et de colonnes portant les mêmes numéros.

Les mineurs suivants :

$$
D_1 = d_{11}, D_2 = \begin{vmatrix} d_{11} & d_{12} \\ d_{21} & d_{22} \end{vmatrix}, ..., D_n = \begin{bmatrix} d_{11}d_{12} & ... & d_{1n} \\ \cdot & \cdot & \cdot \\ \cdot & \cdot & \cdot \\ \cdot & \cdot & \cdot \\ \cdot & \cdot & \cdot \\ d_{n1}d_{n2} & ... & d_{nn} \end{bmatrix}
$$

Sont appelés mineurs principaux successifs. Alors, le critère de Sylvester se formule comme suit :

#### **Théoréme 1.1.** *(Critère de Sylvester)* [\[26\]](#page-66-0)

 $\Diamond$  *Pour qu'une matrice symétrique D soit définie positive* (*D* > 0 *), il est nécessaire et suffisant que tous ses mineurs principaux successifs soient positifs :*

$$
D_1 > 0, D_2 > 0, ..., D_n > 0.
$$
\n
$$
(1.6)
$$

 $\Diamond$  *Pour que la matrice D soit semi-définie positive* (*D*  $\geq$  0 *), il est nécessaire et suffisant que tous ses mineurs principaux soient non négatifs :* 

$$
D\begin{pmatrix} i_1, i_2, ..., i_p \\ j_1, j_2, ..., j_p \end{pmatrix} \ge 0, 1 \le i_1 < i_2 < ... < ip < n, p = 1, 2, ..., n
$$
 (1.7)

### <span id="page-14-0"></span>1.3 Propriétés des formes quadratiques semi-définies **positives**

Les matrices symétriques définies ont des propriétés très intéressantes. En voici quelquesunes :

**Propriété 1.1.** *Soit la matrice D partitionnée de la manière suivante :* 

$$
D = \begin{pmatrix} d_{11} & d_{12} \\ d_{21} & d_{22} \end{pmatrix}
$$

*Si*  $D > 0$ ,  $(D \ge 0)$ , alors les sous-matrices principales  $D_{11}$  et  $D_{22}$  sont aussi définies *positives (non négatives).* 

*D'une manière générale, toute sous-matrice principale d'une matrice définie positive (non négative) est aussi définie positive (non négative).* 

**Propriété 1.2.** *Un élément de la diagonale d'une matrice D symétrique définie non* négative ne peut s'annuler que si les autres éléments de la même ligne et colonne s'an*nulent aussi.*

**Propriété 1.3.** *Soit D une matrice symétrique définie non négative. Si*  $x \in R^n$  *est un point quelconque fixe tel que*  $x^T Dx = 0$ , alors on aura :  $Dx = 0$ 

### <span id="page-15-0"></span>**1.4 Notions sur la convexité**

La convexité joue un rôle central dans la théorie classique de l'optimisation. Elle est un outil indispensable pour la recherche des conditions à la fois nécessaires et suffisantes d'optimalité. $[10, 21, 9, 25]$  $[10, 21, 9, 25]$  $[10, 21, 9, 25]$  $[10, 21, 9, 25]$ 

### <span id="page-15-1"></span>**1.4.1 Ensembles convexes**

<span id="page-15-3"></span>**D**éfinition 1.7. *un ensemble*  $K \subset R^n$  *est dit convexe si pour tout couple*  $(x, y) \in K^2$  *et λ* ∈ [0*,* 1]*, on a :*

$$
\lambda x + (1 - \lambda)y \in K
$$

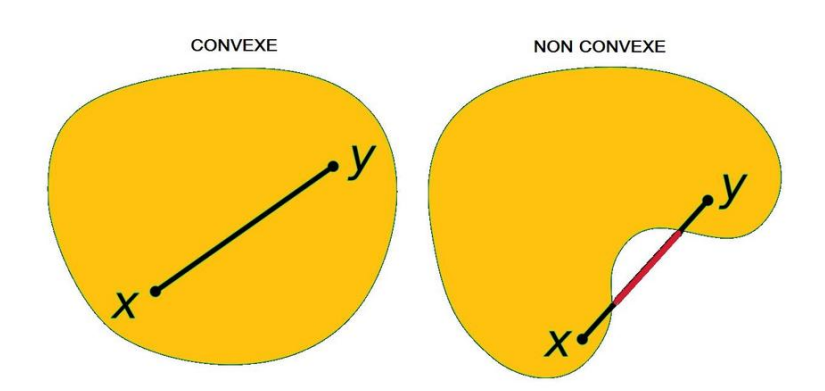

Figure 1.1 – Ensemble convexe et non convexe

Géométriquement cette notion s'interprète comme suit : "pour tout segment reliant deux points quelconques x et y de K, le segment  $[x, y]$  doit être aussi dans K".

### <span id="page-15-2"></span>**1.4.2 Propriétés des ensembles convexes**

**Propriété 1.4.** *Soit une famille*  ${C_i}_{i=1,\ldots,k}$  *d'ensembles convexes, alors on a :* 

**Propriété 1.5.** *Soient*  $C_1$  *et*  $C_2$  *deux ensembles convexes de*  $R^n$ *, alors l'ensemble*  $K =$  $C_1 \cap C_2$  *est convexe.* 

**Propriété 1.6.** *Si C est convexe, et*  $\lambda \in R$ *, alors l'ensemble*  $K = \{x | x = \lambda x_1, x_1 \in C\}$ *est convexe.*

### <span id="page-16-0"></span>**1.4.3 Fonctions convexes**

**Définition 1.8.** *Une fonction réelle F définie sur un ensemble convexe C de*  $R_n$ *, est dite convexe, si pour tous les points*  $x, y \in C$ *, et pour tout nombre réel positif ou nul*  $\lambda$ *, tel que*  $0 \leq \lambda \leq 1$ , *l'inégalité suivante est vérifiée :* 

<span id="page-16-3"></span>
$$
F(\lambda x + (1 - \lambda)y) \le \lambda F(x) + (1 - \lambda)F(y)
$$
\n(1.8)

<span id="page-16-2"></span>**Définition 1.9.** *Une fonction convexe*  $F(x)$ ,  $x \in C$ *, est dite strictement convexe si l'inégalité* [\(1.8\)](#page-16-3) est stricte pour tous les points  $x_1, x_2 \in C$ , avec  $x_1 \neq x_2$  et  $\lambda \in [0, 1]$ .

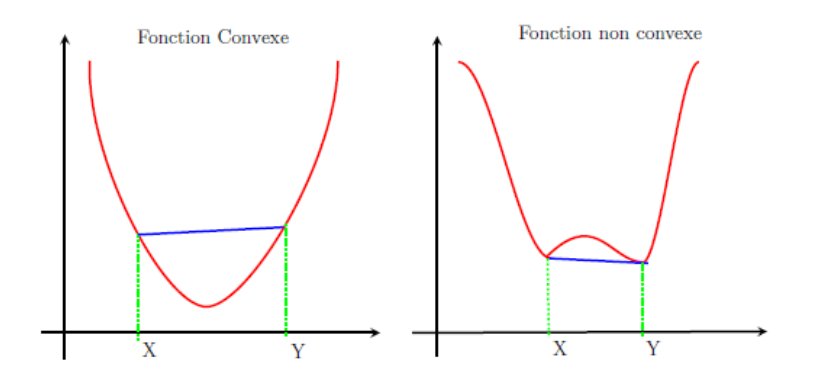

Figure 1.2 – Fonction convexe et non convexe

### <span id="page-16-1"></span>**1.4.4 Propriétés des fonctions convexes**

**Propriété 1.7.** *Soit F une fonction réelle définie sur un ensemble convexe*  $C \subset R^n$ . *Alors F est convexe si et seulement si son épigraphe :*  $epi(F) = \{(x, r) \in R^n \times R : x \in R\}$  $C, F(x) \leq r$  *est un ensemble convexe.* 

**Théoréme 1.2.** *Si F est continument différentiable, les conditions (a) et (b) ci-dessous*  $sont$  équivalentes; de plus, les conditions  $(a)$ ,  $(b)$  et  $(c)$  ci-dessous sont équivalentes si F *est deux fois continument différentiable : [\[24\]](#page-66-3)* 

- *(a) F est convexe ;*
- *(b)* ∀*x* ∈ *C*, ∀*y* ∈ *C* : *F*(*y*) − *F*(*x*) ≥ [ $\nabla$ *F*(*x*)]<sup>*T*</sup>(*y* − *x*)*;*
- $(c)$  ∀*x* ∈ *C, le Hessien*  $∇$ <sup>2</sup> $F(x)$  *est une matrice semi-définie positive.*

### <span id="page-17-0"></span>**1.5 Programmation convexe**

L'hypothèse de convexité apporte élégance et simplicité à la théorie de l'optimisation. En particulier, les conditions nécessaires d'optimalité deviennent également suffisantes, et tout le résultat acquiert un caractère global.

**Définition 1.10.** On dit qu'un problème de programmation mathématique est convexe *(respectivement strictement convexe), s'il consiste `a minimiser une fonction convexe (respectivement strictement convexe) sur un domaine convexe. L'étude des problèmes convexes et des algorithmes de r´esolution correspondants est l'objet de la programmation convexe.* L'hypothèse de convexité est cruciale en optimisation.

### <span id="page-17-1"></span>**1.6 Problème quadratique convexe (P.Q.C)**

Il s'agit d'une classe de problèmes d'optimisation où la fonction objectif est quadratique, s'écrivant sous la forme  $F(x) = \frac{1}{2}$ 2  $x^T D x + c^T x$ , avec D symétrique, que l'on minimise sur un polyèdre convexe fermé. Ce genre de problèmes est convexe dès lors que la matrice D est semi-définie positive.

**Remarque 1.1.** On remarquera qu'un problème linéaire est un problème quadratique *dégénéré (* $D = 0$ *), et c'est toujours un problème convexe.* 

L'étude des problèmes quadratiques (convexes ou pas) constitue un domaine propre de *la théorie de la programmation quadratique ; le résultat le plus remarquable est le suivant :* 

**Théoréme 1.3.** *Tout problème quadratique convexe dont la valeur est finie admet (au moins) une solution.*

### <span id="page-17-2"></span>1.7 Méthode adaptée pour la programmation qua**dratique convexe**

Dans cette section, on s'intéresse au problème de minimisation d'une fonction quadratique sous forme standard par la m´ethode adapt´ee du support. Les contraintes du problème sont définies par un système d'équations linéaires et les variables de décisions sont positives.

### <span id="page-17-3"></span>**1.7.1 Position du problème et définitions**

Le problème que nous allons résoudre se présente sous la forme standard suivante :

<span id="page-17-4"></span>
$$
F(x) = \frac{1}{2}x^T D x + c^T x \to \min_x,
$$
\n(1.9)

$$
Ax = b,\tag{1.10}
$$

<span id="page-18-0"></span>
$$
x \ge 0,\tag{1.11}
$$

où *D* est une matrice carrée d'ordre *n*, symétrique et semi-définie positive; *A* est une matrice d'ordre  $m \times n$ , avec  $ranq(A) = m \lt n$ ; *c* et *x* sont des *n*-vecteurs et *b* est un  $m$ -vecteur. Les ensembles d'indices des lignes et colonnes de  $A$  sont respectivement notés par :

 $I = \{1, 2, \dots, m\}$  et  $J = \{1, 2, \dots, n\} = J_B \cup J_N$  avec  $J_B \cap J_N = \emptyset$  et  $|J_B| = m$ . On peut alors écrire et fractionner les vecteurs et la matrice  $A$  de la manière suivante :  $x = x(J) = \left(\frac{x_B}{x}\right)$ 

$$
x = x(J) = \left(\frac{B}{x_N}\right), \qquad x_B = (x_j, j \in J_B), \qquad x_N = (x_j, j \in J_N).
$$
  

$$
c = c(J) = \left(\frac{c_B}{c_N}\right), \qquad c_B = (c_j, j \in J_B), \qquad c_N = (c_j, j \in J_N).
$$
  

$$
b = b(I) = (b_i, i \in I).
$$

$$
A = A(I, J) = (a_{ij}, i \in I, j \in J), \quad A = (a_j, j \in J), \quad a_j = \begin{pmatrix} a_{1j} \\ \vdots \\ a_{mj} \end{pmatrix}
$$

**Définition 1.11.** *(Solution réalisable ou plan)* 

*Un vecteur x vérifiant les contraintes*  $(1.10) - (1.11)$  *du problème est appelé* plan *ou* solution réalisable *du problème*  $(1.9)$ - $(1.11)$ 

**D´efinition 1.12.** *(solution optimale) Un plan x* 0 *est dit* optimal *si :*

$$
F(x^{0}) = \frac{1}{2}x^{0^{T}}Dx^{0} + c^{T}x^{0} = min(\frac{1}{2}x^{T}Dx + c^{T}x),
$$

*où x est pris parmi tous les vecteurs vérifiant les contraintes du problème*  $(1.9) - (1.11)$ *.* 

**D´efinition 1.13.** *(solution suboptimale)* Un plan  $x^{\epsilon}$  est appelé  $\epsilon$ -optimal *ou* suboptimal *si* :

$$
F(x^{\epsilon}) - F(x^0) \le \epsilon,
$$

 $o\hat{u}$   $\epsilon$  *est un nombre positif ou nul, donné à l'avance et*  $x^0$  *est une solution optimale du*  $probl\`eme(1.9)$ - $(1.11)$ .

**D´efinition 1.14.** *(Support des contraintes)*

*L'ensemble*  $J_B \subset J$ , tel que  $|J_B| = m$  *est appelé* support *des contraintes si :*  $det A_B =$  $det A(I, J_B) \neq 0.$ 

**D´efinition 1.15.** *(Plan de support)*

*Le couple*  $\{x, J_B\}$  *formé d'une solution réalisable x et d'un support*  $J_B$  *est appelé* solution réalisable de support (SRS) *du problème* (1.9)-(1.11).

**Définition 1.16.** *(Plan de support non dégénéré) Le plan de support*  $\{x, J_B\}$  *est dit non* dégénéré *si :* 

$$
x_j > 0, \forall j \in J_B
$$

### <span id="page-19-0"></span>**1.7.2 Formule d'accroissement de la fonction objectif**

Soit  $\{x, J_B\}$  un plan de support des contraintes du problème (1.9)-(1.11). Considérons un autre plan quelconque  $\bar{x} = x + \Delta x$ . L'accroissement de la fonction objectif s'écrit alors :

<span id="page-19-1"></span>
$$
F(\bar{x}) - F(x) = \frac{1}{2}\bar{x}^T D\bar{x} + c^T \bar{x} - \frac{1}{2}x^T Dx + c^T x
$$
  
=  $\frac{1}{2}(x + \Delta x)^T D(x + \Delta x) + c^T (x + \Delta x) - \frac{1}{2}x^T Dx - c^T x$   
=  $\frac{1}{2} (\Delta x)^T D(\Delta x) + (\Delta x)^T (Dx + c)$   
=  $g(x)^T (\Delta x) + \frac{1}{2} (\Delta x)^T D(\Delta x)$  (1.12)

où  $g(x) = (Dx + c)$  est le gradient de la fonction *F* en *x*, avec  $g(x) = g(J) = (g_j, j \in J)$ qui est fractionné comme suit :

$$
g = \begin{pmatrix} g_B \\ g_N \end{pmatrix}, \quad g_B = g(J_B), \quad g_N = g(J_N).
$$

Par ailleurs, on a :

$$
\begin{cases}\nAx = b, \\
A\bar{x} = b.\n\end{cases}
$$

Donc  $A\bar{x} = A(x + \Delta x) = Ax + A\Delta x = b$ , par conséquent  $A\Delta x = 0$ , et en fractionnant le vecteur ∆*x* comme suit :

$$
\Delta x = \begin{pmatrix} \Delta x_B \\ \Delta x_N \end{pmatrix}, \quad \Delta x_B = \Delta x(J_B), \quad \Delta x_N = \Delta x(J_N).
$$

L'égalité  $A\Delta x=0$  s'écrit alors ainsi :

<span id="page-19-2"></span>
$$
A_B \Delta x_B + A_N \Delta x_N = 0 \Leftrightarrow \Delta x_B = -A_B^{-1} A_N \Delta x_N. \tag{1.13}
$$

En vertu des relations [\(1.12\)](#page-19-1) et [\(1.13\)](#page-19-2), l'accroissement devient :

$$
F(\bar{x}) - F(x) = g_B^T \Delta x_B + g_N^T \Delta x_N + \frac{1}{2} (\Delta x_B, \Delta x_N)^T D(\Delta x_B, \Delta x_N)
$$
  
=  $g_B^T (-A_B^{-1} A_N \Delta x_N) + g_N^T \Delta x_N + \frac{1}{2} (-A_B^{-1} A_N \Delta x_N, \Delta x_N)^T D(-A_B^{-1} A_N \Delta x_N, \Delta x_N)$   
=  $[g_N^T - g_B^T A_B^{-1} A_N] \Delta x_N + \frac{1}{2} \Delta x_N^T \begin{pmatrix} -A_B^{-1} A_N \\ I_N \end{pmatrix}^T D \begin{pmatrix} -A_B^{-1} A_N \\ I_N \end{pmatrix} \Delta x_N$ 

Où  $I_N = I(J_N, J_N)$  est la matrice identité d'ordre  $(n - m)$ . Posons

$$
Z = Z(J, J_N) = \begin{pmatrix} -A_B^{-1} A_N \\ I_N \end{pmatrix}, \quad M = M(J, J_N) = Z^T D Z \tag{1.14}
$$

et d´efinissons le vecteur des potentiels *u* ainsi que le vecteur des estimations *E* de la manière suivante :

$$
u = -A_B^{-1}g_B, \quad E = E(J) = g + u^T A = \begin{pmatrix} (E_B) \\ E_N \end{pmatrix}
$$

tels que :

$$
E_N = g_N + u^T A_N, \quad E_B = 0.
$$

Finalement, l'accroissement [\(1.12\)](#page-19-1) aura la forme finale suivante :

$$
F(\bar{x}) - F(x) = E_N^T \Delta x_N + \frac{1}{2} \Delta x_N^T M \Delta x_N \qquad (1.15)
$$

### <span id="page-20-0"></span>**1.7.3** Critère d'optimalité

**Théoréme 1.4.** *(Critère d'optimalité)* $[4]$ 

 $Soit \{x, J_B\}$  *un plan de support des contraintes du problème*  $(1.9-(1.11))$  $(1.9-(1.11))$  $(1.9-(1.11))$ *. Alors les relations :*

$$
\begin{cases}\nE_j \ge 0, & si \quad x_j = 0, \\
E_j = 0, & si \quad x_j > 0, \quad j \in J_N.\n\end{cases}
$$
\n(1.16)

*sont suffisantes pour l'optimalité du point x. Ces relations sont aussi nécessaires, dans le cas o`u la SRS est non d´eg´en´er´ee.*

*Démonstration.* voir [\[4\]](#page-65-4).

### <span id="page-20-1"></span>**1.7.4** Critère de suboptimalité

#### **Définition 1.17.** *(Estimation de suboptimalité)*

*Soit*  $\{x, J_B\}$  *une SRS quelconque du problème*  $(1.9-(1.11))$  $(1.9-(1.11))$  $(1.9-(1.11))$ *. Le nombre*  $\beta(x, J_B) = f(x)$  −  $f(x^0)$  *qui estime l'écart entre la valeur optimale*  $F(x^0)$  *et une autre valeur*  $F(x)$  *est appelé* estimation de suboptimalité.

**Théoréme 1.5.** *(Condition suffisante de suboptimalité)* $[4]$ 

 $Soit\{x, J_B\}$  *un plan de support des contraintes du problème*  $(1.9-(1.11))$  $(1.9-(1.11))$  $(1.9-(1.11))$  *et*  $\epsilon$  *<i>un nombre positif ou nul arbitraire. Si le nombre*

$$
\beta(x, J_B) = \sum_{\substack{j \in J_N \\ E_j > 0}} E_j x_j. \tag{1.17}
$$

*alors*  $\{x, J_B\}$  *est*  $\epsilon$  – *optimal.* 

*Démonstration.* Pour une SRS quelconque  $\{x, J_B\}$ , remplaçant dans la formule de l'accroissement (1.9)  $\bar{x}$  par une solution optimale  $x^0$ , et en minorant l'expression, on aura :

$$
F(x^0) - F(x) = E_N^T \Delta x_N + \frac{1}{2} \Delta x_N^T M \Delta x_N
$$
  
= 
$$
\sum_{j \in J_N} E_j (x_j^0 - x_j) + \frac{1}{2} \Delta x_N^T M \Delta x_N
$$
  

$$
\geq \sum_{j \in J_N} E_j (x_j^0 - x_j)
$$

 $\Box$ 

 $D'$ où

$$
F(x) - F(x^{0}) \le \sum_{j \in J_{N}} E_{j}(x_{j} - x_{j}^{0}) = \sum_{\substack{j \in J_{N} \\ E_{j} > 0}} E_{j}x_{j}
$$

Nous avons  $x_j^0 \geq 0$ ,  $j \in J_N$ , alors on aura :

$$
E_j(x_j - x_j^0) \le E_j x_j, \quad si \quad E_j \ge 0.
$$

 $D'$ où

$$
F(x) - F(x^0) \le \sum_{\substack{j \in J_N \\ E_j > 0}} E_j x_j \le \epsilon.
$$

Par conséquent *x* est  $\epsilon$  – *optimal*.

— Si  $\beta(x, J_B) = \epsilon = 0$ , alors *x* est optimal.

— Si  $\beta(x, J_B) > \epsilon$ , il faut améliorer le plan *x*.

 $\Box$ 

### <span id="page-21-0"></span>**1.7.5 Construction de l'algorithme**

Avant de présenter la méthode de résolution, donnons quelques définitions essentielles.

**D´efinition 1.18.** *(Support de la fonction objectif) On appelle support de la fonction objectif du probl`eme [\(1.9-](#page-17-4)[\(1.11\)](#page-18-0)), l'ensemble des indices*  $J_S \subset J_N$ *, tel que :* 

$$
\det M_S = \det M(J_S, J_S) \neq 0.
$$

*On posera*  $J_{NN} = J_N, \, \, J_S$ .

#### **Définition 1.19.** *( Support du problème)*

*L'ensemble des indices*  $J_P = \{J_B, J_S\}$  *est appelé* support du problème  $(1.9-(1.11))$  $(1.9-(1.11))$  $(1.9-(1.11))$ , où *J<sup>B</sup> est le support des contraintes et J<sup>S</sup> est le support de la fonction objectif.*

**D´efinition 1.20.** *(Plan de support)*

*On appelle* plan de support *du problème*  $(1.9-(1.11))$  $(1.9-(1.11))$  $(1.9-(1.11))$ *, la paire*  $\{x, J_P\}$  *formée du plan x et du support*  $J_P$ *. Il est dit accordé si*  $E_S = E(J_S) = 0$ *.* 

#### Construction d'une direction d'amélioration adaptée

La détermination d'une direction d'amélioration pour la méthode de support est bas´ee sur la m´etrique du simplexe, mais les plans de support admettent encore d'autres métriques pour les directions de descente. Considérons la métrique suivante pour les composantes non basiques de la direction admissible *l* :

$$
x_j + l_j \ge 0 \Rightarrow l_j \ge -x_j, \quad j \in J_{NN} = J_N \setminus J_S,
$$
\n
$$
(1.18)
$$

Cette métrique dépend du plan courant  $x$ , et de ce fait, elle est dite **adaptée**. Afin de calculer les composantes de la direction admissible d'amélioration *l*, considérons l'accroissement :

$$
\Delta F = F(x + l) - F(x) = \sum_{j \in J_N, \ E_j \ge 0} E_j l_j + \frac{1}{2} l_N^T M l_N
$$

En tenant compte de la métrique (1.18), la partie linéaire de Δ*F* atteint son minimum pour les valeurs des composantes de  $l_{NN} = l(J_{NN})$  suivante :

$$
l_j = \begin{cases} -signE_j, & \text{si } E_j < 0, \\ -x_j, & \text{si } E_j \ge 0. \end{cases} \text{ pour tout } j \in J_{NN}. \tag{1.19}
$$

Nous calculons la composante  $l<sub>S</sub>$  de manière à assurer que  $\bar{x}$  soit aussi un plan accordé, i.e.,  $\bar{E}_j = E_j(x + \theta l) = 0, \quad j \in J_S$ . Donc :

$$
M(J_S, J_S)l(J_S) + M(J_S, J_{NN})l(J_{NN}) = 0,
$$

 $D'$ où :

$$
l_S = -M_S^{-1}M(J_S, J_{NN})l(J_{NN}).
$$
\n(1.20)

Puis, nous calculons  $l_B$  à partir de la relation  $Al = 0$ , ce qui nous donne

$$
l_B = -A_B^{-1}(A_S l_S + A_{NN} l_{NN}). \tag{1.21}
$$

Par conséquent, la direction de descente *l* est entièrement déterminée par les relations suivantes :

$$
\begin{aligned}\n\left\| \begin{array}{ll}\n l_j = \begin{cases}\n -signE_j, & \text{si } E_j < 0, \\
 -x_j, & \text{si } E_j \ge 0, \\
 \end{cases} \right. \\
\left\| \begin{array}{ll}\n l_S = -M_S^{-1} M(J_S, J_{NN}) l(J_{NN}), \\
 l_B = -A_B^{-1} (A_S l_S + A_{NN} l_{NN}).\n \end{array}\n \right. \\
\end{aligned}\n\tag{1.22}
$$

#### **Changement de plan :**

On construit alors un nouveau plan  $\bar{x}$  sous la forme :

$$
\bar{x} = x_j + \theta^0 l_j, \ \ j \in J_B
$$

où *l* est la direction d'amélioration définie précédemment et le nombre positif θ<sup>0</sup> est le pas le long de cette direction, avec :  $\theta^0 = min\{1, \theta_{j_1}, \theta_{j_s}, \theta_F\}.$ Les nombres  $1, \theta_{j_1}, \theta_{j_S}$  se calculent de façon à ce que les contraintes directes sur le vecteur  $\bar{x}$  soient vérifiées :

$$
\theta l_j \ge -x_j, \quad j \in J_B \Rightarrow \theta \ge \frac{-x_j}{l_j} \tag{1.23}
$$

En calculant les différentes valeurs maximales que peut prendre les pas  $\theta$  dans ces relations, on aura :  $\overline{\phantom{a}}$ 

$$
\theta_{j_1} = \min\{\theta_j, \ j \in J_B\}, \quad \text{avec} \quad \theta_j = \begin{cases} \frac{-x_j}{l_j}, & \text{si } l_j < 0, \\ \infty, & \text{sinon.} \end{cases}
$$

le nombre  $\theta^0 = 1$  représente le pas correspondant aux indices de  $J_{NN}$ .

Quant à  $\theta_F$  , il se calcule de façon que le passage de x à  $\bar{x}$  puisse assurer une diminution maximale de la fonction objectif, tout en gardant le même signe pour les  $E_j$  et  $\bar{E}_j$ , où

 $E_N^T = (g(x))^T Z$  et  $\bar{E}_N^T = (g(x + \theta^0 l))^T Z$ . Finalement, nous avons :

$$
\bar{E}_N = E_N + \theta^0 M l_N = E_N + \theta^0 \delta_N.
$$

On posera donc  $\theta_F = \sigma_{j_*} = min \ \sigma_j, \ \ j \in J_{NN}$ , avec

$$
\sigma_j = \begin{cases}\n-\frac{E_j}{\delta_j}, & \text{si } E_j \delta_j < 0, \\
\infty, & \text{sinon.} \n\end{cases}
$$

 $\delta_j = M(j, J_N)l_N$ .

Nous devons prendre le pas θ<sup>0</sup> comme suit :

$$
\theta^0 = \min\{1, \theta_{j_1}, \theta_{j_S}, \sigma_{j_*}\}
$$

Le nouveau plan est  $x = x + \theta^0 l$ .

### **Estimation de suboptimalité :**

Calculons la nouvelle estimation de suboptimalité  $\beta(\bar{x}, J_B)$  en fonction de  $\beta(x, J_B)$ :

$$
\beta(\bar{x}, J_B) = \sum_{\substack{j \in J_N \\ \bar{E}_j > 0}} \bar{E}_j(\bar{x}_j)
$$
\n
$$
= \sum_{\substack{j \in J_N \\ \bar{E}_j > 0}} \bar{E}_j x_j + \theta^0 l_j
$$
\n
$$
= \sum_{\substack{j \in J_N \\ \bar{E}_j > 0}} (E_j + \theta^0 \delta_j)(x_j + \theta^0 l_j)
$$
\n
$$
= \sum_{\substack{j \in J_N \\ \bar{E}_j > 0}} E_j(x_j) + \sum_{\substack{j \in J_N \\ \bar{E}_j > 0}} E_j \theta^0 l_j + \sum_{\substack{j \in J_N \\ \bar{E}_j > 0}} \theta^0 \delta_j(x_j) + \sum_{\substack{j \in J_N \\ \bar{E}_j > 0}} \theta^0 \delta_j \theta^0 l_j
$$

En vertu des relations (3.19), on aura alors

$$
\beta(\bar{x}, J_B) = \beta(x, J_B) + \theta^0 \sum_{\substack{j \in J_N \\ \bar{E}_j > 0}} -\theta^0 \delta_j x_j + \theta^0 \sum_{\substack{j \in J_N \\ \bar{E}_j > 0}} \delta_j (-l_j) + \theta^{0^2} \sum_{\substack{j \in J_N \\ \bar{E}_j > 0}} \delta_j(l_j)
$$

$$
= \beta(x, J_B) - \theta^0 \beta(x, J_B) - \theta^0 \delta_N^T l_N + \theta^{0^2} \delta_N^T l_N.
$$

Donc on obtient la formule suivante :

$$
\beta(\bar{x}, J_B) = (1 - \theta^0)\beta(x, J_B) - \theta^0(1 - \theta^0)l^T D l. \tag{1.24}
$$

Si  $E_N^T \geq 0$  et  $\beta(\bar{x}, J_B) \leq \epsilon$ , alors le plan  $\bar{x}$  est  $\epsilon$  – *optimal* et nous pouvons arrêter l'algorithme; sinon, on procèdera au changement du support.

#### **Changement de support :**

Si  $E_N^T \ngeq 0$  et  $\beta(\bar{x}, J_B) > \epsilon$ , nous allons changer le support  $J_P$  par un nouveau support  $\bar{J}_P$  de la manière suivante :

 $\ast$  Si  $\theta^0 = 1$ ,

alors le vecteur  $x^0 = x + l$  est une solution optimale du problème (1.9)-(1.11)  $*$  Si  $\theta^0 = \theta_{j_1} < 1$ ,

contrairement à la méthode de simplexe, le choix de l'indice  $j_0$  n'est pas unique, ce qui fait la particularité de cette méthode. Lorsque ce cas se réalise pour un indice  $j_1 \in J_B$ , nécessairement on a alors :

$$
l_{j_1} = -\sum_{j \in J_N} e_{j_1}^T A_B^{-1} a_j l_j = -\sum_{j \in J_N} z_{j_1,j} l_j \neq 0,
$$

où  $e_{j_1}$  est un vecteur unitaire de dimension *m* dont la composante  $j_1$  vaut 1 et  $z_{j_1,j}$  $Z(j_1, j)$  où Z est définie par la relation (3.14). Il existe alors  $j_0 \in J_N$  tel que  $z_{j_1, j} \neq 0$ . Cette dernière condition nous assure par conséquent, que  $\bar{J}_B = (J_B \setminus j_1) \cup j_0$  est bel et bien un support.

Si on peut avoir  $z_{j_1j_0} \neq 0$  avec  $j_0 \in J_S$ , on posera donc

$$
\bar{J}_B = (J_B \setminus j_1), \quad \bar{J}_S = J_S \setminus j_0.
$$

Sinon, on choisira un indice  $j_0 \in J_{NN}$  tel que  $l_{j_0} \neq 0$ , alors

$$
\bar{J}_B = (J_B \setminus j_1), \quad \bar{J}_S = J_S.
$$

 $*$  Si  $\theta^0 = \theta_{j_s}$ , alors

$$
\bar{J}_B = J_B \ , \ \ \bar{J}_S = J_S \setminus j_s.
$$

 $*$  Si  $\theta^0 = \theta_F = \sigma_{j_*}$ , alors

$$
\bar{J}_B = J_B \ , \ \ \bar{J}_S = J_S \cup j_*.
$$

Nous commencerons alors une nouvelle itération avec le nouveau plan de support  $\{\bar{x}, \bar{J}_P\},$ si  $\beta(\bar{x}, \bar{J}_B) \geq \epsilon$ .

où le support  $\bar{J}_P$  satisfait les conditions algébriques

$$
det \bar{A}_B = det A(I, \bar{J}_B) \neq 0 \text{ et } det M(\bar{J}_S, \bar{J}_S) \neq 0.
$$

### <span id="page-24-0"></span>**1.7.6** Algorithme de la méthode

```
1 Algorithme : Méthode adaptée pour la programmation quadratique convexe à variables
     positives.
        1. Soit un nombre réel positif ou nul quelconque \epsilon, et un plan de support initial \{x, J_P\}, tel que
             J_P = \{J_B, J_S\} avec J_S = \emptyset pour plus de facilité ;
         2. Calculer le vecteur des potentiels E_N = g_N + u^T A_N;
        3. Test d'optimalité du plan de support \{x, J_P\}:
             si E_N \geq 0 alors
         Calculer la valeur de suboptimalité \beta(x, J_B)\mathbf{si} \beta(x, J_B) = 0 alors
          | le processus de résolution s'arrête avec \{x, J_P\} plan de support optimal
         finsi
         \textbf{si } \beta(x, J_B) \leq \epsilon \textbf{ alors}l le processus de résolution s'arrête avec \{x, J_P\} plan de support ε - optimalfinsi
         \sin \beta(x, J_B) > \epsilon alors
          aller en 4
         finsi
             finsi E_N \ngeq 0aller directement en 4
         4. Changement du plan x par \bar{x} tel que \bar{x} = x + \theta^0 l— Calculer la direction d'am´elioration l
                \left\{\text{Calculate the pass } \theta^0 = \min\{1, \theta_{j_1}, \theta_{j_s}, \sigma_{j_s}\}\right\}— Calculer \bar{x} = x + \theta^0 l5. Test d'optimalité du nouveau plan \bar{x};
             \mathbf{si } E_N \geq 0 alors
         \textbf{si } \beta(\bar{x}, J_B) \leq \epsilon \textbf{ alors}l le processus de résolution s'arrête avec \{\bar{x}, J_P\} plan de support \epsilon − optimal
         sinon
          aller en 6
         finsi
             sinon E_N \ngeq 0aller directement en 6
             finsi
         6. Changement de support J_P en \bar{J}_P;
             \mathbf{s}i \theta^0 = 1, \beta(\bar{x}, J_B) {=} 0 alors
    | le vecteur \bar{x} = x + l est une solution optimale, aller à FIN
             finsi
             \mathbf{s}i \theta^0 = \theta_{j_1} alors
         \mathbf{s}i \exists j_0 \in J_S \textit{ tel que } z_{j_1j_0} \neq 0 \textbf{ alors}\bar{J}_B = (J_B \setminus j_1) \cup \tilde{j_0}, \, \bar{J}_S = J_S \setminus j_0, \, \bar{J}_P = \{\bar{J}_B, \bar{J}_S\}sinon
               on choisira j_0 \in J_{NN} tel que l_{j_0} \neq 0 et \bar{J}_B = (J_B \setminus j_1) \cup j_0, \bar{J}_S = J_S, \bar{J}_P = \{\bar{J}_B, \bar{J}_S\}finsi
             finsi
             \mathbf{s}i \theta^0 = \theta_{j_s} alors
         \bar{J}_B = J_B, \, \bar{\tilde{J}_S} = J_S \setminus j_s, \, \bar{J}_P = \{\bar{J}_B, \bar{J}_S\}finsi
             \mathbf{s}i \theta^0 = \sigma_{j_*} alors
         \bar{J}_B = J_B, \, \bar{J}_S^{\phantom{\dagger}} = J_S \cup j_*, \, \bar{J}_P = \{\bar{J}_B, \bar{J}_S\}finsi
             aller en 1 avec le nouveau plan de support \{\bar{x}, \bar{J}_P\}
```
### <span id="page-26-0"></span>**1.8 Conclusion**

Dans ce chapitre nous avons parlé de la méthode adaptée pour un problème de (PQC) où on a cité les propriétés des formes quadratiques et la programmation convexe ainsi que quelques notions de base.

## <span id="page-27-0"></span>**Chapitre 2**

## **Optimisation multi-objectifs**

### <span id="page-27-1"></span>**2.1 Introduction**

L'optimisation multi-objectifs trouve ses racines dans les travaux en économie de Edgeworth et de W. Pareto 1906 [\[21\]](#page-66-1) sur l'´economie politique, dans lesquels l'apparition de l'optimum multi-objectif.

Un problème d'optimisation mono-objectif implique une seule fonction objectif. En revanche, l'optimisation multi-objectif consid`ere plusieurs objectifs souvent contradictoires  $\alpha$  optimiser simultanément.

L'optimisation multi-objectifs consiste donc à optimiser plusieurs fonctions objectifs spécifiées en satisfaisant toutes les contraintes (s'il y en a). Dans un tel cas, il n'y a habituellement pas qu'une seule solution optimale, mais un ensemble d'alternatives avec différentes valeurs de fonctions coût, appelées solutions Pareto optimales, ou solutions non-dominées, c'est-`a-dire, il faut trouver les meilleurs compromis possibles entre les fonctions objectifs.

Ce chapitre est consacré au rappel de quelques notions de l'optimisation multi-objectif, ainsi que quelques méthodes de résolution de ces problèmes.

### <span id="page-27-2"></span>2.2 Problème d'optimisation multi-objectifs (PMO)

L'*Optimisation multi-objectifs* [\[13,](#page-65-7) [17\]](#page-66-4), aussi appelée *optimisation multicritères* a été définie comme un problème de recherche d'un vecteur de variables de décisions qui satisfait les contraintes et optimise un vecteur ayant comme éléments les fonctions objectifs[\[9\]](#page-65-6). Ces fonctions sont souvent en conflit, d'où le terme "Optimise" veut dire trouver une solution qui puisse donner les valeurs de toutes les fonctions objectifs acceptables au décideur[\[1,](#page-65-8) [16\]](#page-66-5).

### <span id="page-28-0"></span>**2.2.1 Formulation d'un problème multi-objectifs**

La formulation générale d'un problème d'optimisation multi-objectifs est la suivante :

$$
\min_{x \in S} F(x) = (f_1(x), f_2(x), \cdots, f_p(x)),
$$
\n(2.1)

où  $p \geq 2$  représente le nombre d'objectifs à optimiser, *x* représente un vecteur de variables de décision et  $S \in \mathbb{R}^n$  est l'ensemble de solutions réalisables associé à des contraintes d'égalité, d'inégalité et des bornes explicites (espace des décisions) et  $F(x)$  est le vecteur des objectifs à optimiser. La fonction  $f_k$  ( $k = 1, 2, ..., p$ ) est à valeurs réelles du vecteur de décision.

Dans le cadre de l'optimisation multi-objectif, le plus souvent le décideur raisonne plutôt en termes d'évaluation d'une solution sur chaque critère. L'ensemble  $Z = F(S)$  représente les points réalisables dans l'espace des critères, et  $F = (f_1, f_2, ..., f_p)$  avec  $Y_k = f_k(x)$ représente un point de l'espace des critères.

### <span id="page-28-1"></span>**2.3** Notions de dominance et d'efficacité

### <span id="page-28-2"></span>**2.3.1 Dominance**

<span id="page-28-3"></span>Comme la solution optimale est une multitude de points dans  $\mathbb{R}^n$ , il est vital pour identifier ces meilleurs compromis de définir une relation d'ordre entre ces éléments. Dans ce cas cette relation est appel´ee relation de dominance au sens de Pareto.

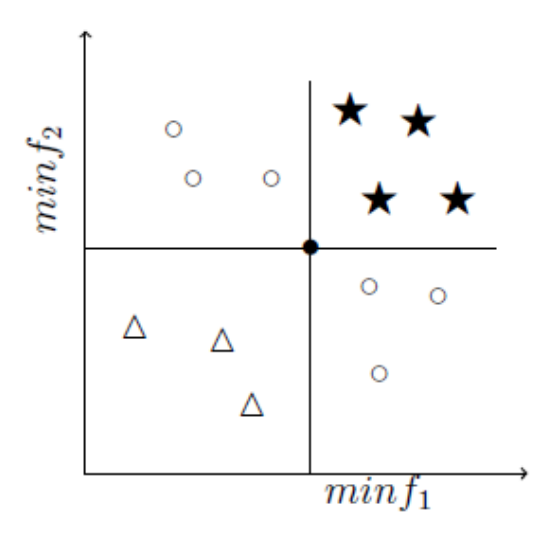

Figure 2.1 – Relations de dominance.

Le point noir est dominé par chacun des triangles, domine chacun des étoiles et  $équivalents$  aux anneaux aux sens de la dominance.

En général, il existe deux formes de dominance :

### **Dominance faible**

La solution  $y = (y_1, ..., y_m)'$  domine faiblement une solution  $z = (z_1, ..., z_m)'$  si: - *z* est au moins aussi bon que *y* dans tous les objectifs, et,

- *y* est strictement meilleur que *z* dans au moins un objectif.

Mathématiquement, cela est expliqué comme suit :

1.  $f_i(y) \leq f_i(z), \forall i \in 1, ..., p$ .

2. ∃*j* tel que :  $f_i(y) < f_i(z)$ .

Si la solution *y* domine faiblement la solution *z*, nous allons noter :  $y \prec z$ .

### **Dominance forte**

La solution  $y = (y_1, ..., y_m)$  domine fortement une solution  $z = (z_1, ..., z_m)$ , (si *y* domine fortement  $Z$ , alors  $Y$  est meilleure que  $z$  sur tous les critères) si et seulement si : *f*<sub>*i*</sub>(*y*)  $\lt f$ <sup>*i*</sup>(*z*),  $\forall i \in \{1, ..., p\}$ *.* et on note : *y* ≺ *z*.

Notons que pour toute paire de solution *y* et *z*, une et seulement une des affirmations suivantes est vraie :

- 1. *y* domine *z*.
- 2.  $y$  est dominé par  $z$ .
- 3. *y* et *z* sont équivalentes au sens de la dominance de Pareto.
- 4. *y* et *z* sont incomparables.

Les solutions équivalentes au sens de la dominance sont appelée solutions équivalentes au sens de Pareto ou solutions Pareto équivalentes ou, encore, solutions non-dominées.

### **D´efinition 2.1.** *(La dominance au sens de Pareto)*

*Considérons un problème de minimisation* (2.1)*, Soient : u* = [ $u_1, ..., u_n$ ]' *et*  $v = [v_1, ..., v_n]$ ' *deux vecteurs de décision. On dit que le vecteur de décision u domine le vecteur v, énoté u* ≤ *v, si et seulement si :*

$$
\forall i \in \{1, 2, ..., k\}, f_i(u) \le f_i(v) \land \exists i \in 1, ..k, \text{ tel que } f_i(u) \le f_i(v) \tag{2.2}
$$

*Dans le processus d'optimisation multi-objectifs, le concept de dominance du Pareto est utilisé afin de comparer et ranger le vecteur de variables des décisions :* 

*u domine v dans le sens du Pareto, signifie que F*(*u*) *est mieux que F*(*v*) *pour tous les objectifs, et il y a au moins une fonction objectif pour laquelle F*(*u*) *est strictement meilleure que*  $F(v)$ .

### **D´efinition 2.2.** *(Pareto optimal)*

*Soit*  $u = [u_1, u_1]$  *un vecteur de décision avec :*  $u \in X$  *(l'espace réalisable), u est dit Pareto optimal, s'il n'existe pas une solution y domine u. Une solution Pareto optimale appelée aussi : solution efficace, non inférieure ou solution non dominée.* 

### **D´efinition 2.3.** *(front de Pareto)*

Le front (frontière) de Pareto est l'ensemble des solutions Pareto optimales qui sont composées des points, ne sont dominés par aucun autre. Le front de Pareto appelé aussi surface *de compromis ou l'ensemble des solutions efficaces .*

<span id="page-30-0"></span>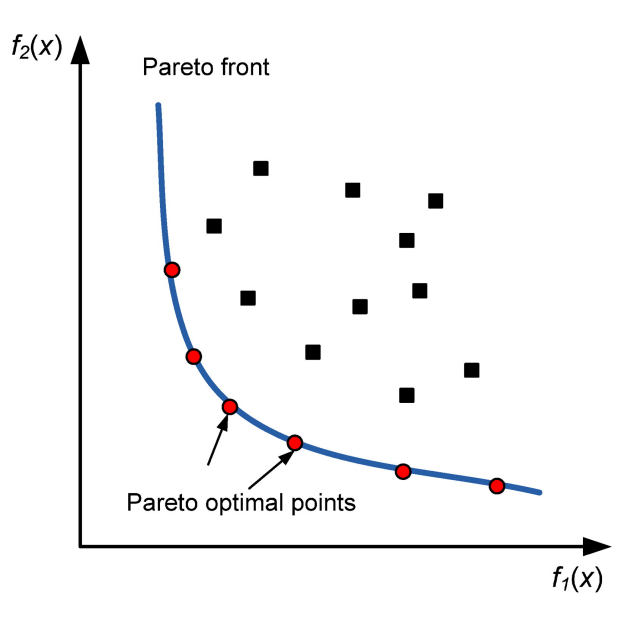

Figure 2.2 – Front de Pareto

<span id="page-30-1"></span>**Exemple 2.1.** *Pour mieux expliciter les notions précédemment définies, considérons l'exemple suivant :*

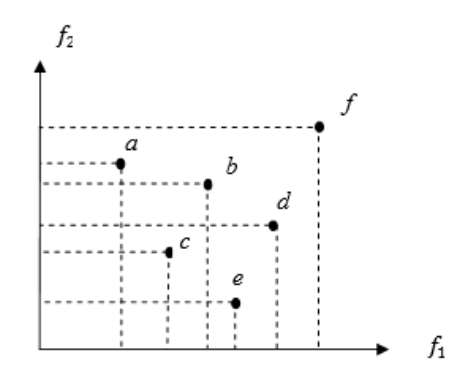

Figure 2.3 – Explication des notions de dominance

 $Soient six vectors de decision:$ 

 $a = (a_1, a_2), b = (b_1, b_2), c = (c_1, c_2), d = (d_1, d_2), e = (e_1, e_2), f = (f_1, f_2)$  Soit la fonction *objectif*  $F(X) = [f_1(x), f_2(x)]$ . La représentation graphique de l'image de ces six vecteurs *par la fonction F est fournie dans la figure* (2.3)*. Dans cet exemple on peut écrire : f : est domin´e par tous les autres vecteurs.*

*b* : est dominé uniquement parc.

 $d : est dominé par c est e.$ 

*a, c et e : ne sont dominés* par *aucun* vecteur.

*Par cons´equent les solutions (a, c, e) sont Pareto optimaux. Donc le front de Pareto est l'ensemble :* {*a, c, e* }*.*

### <span id="page-31-0"></span>2.3.2 Efficacité

Une solution  $x^* \in S$  est dite solution efficace (ou Pareto optimale) si et seulement s'il n'existe pas de solution  $x \in S$  telle que  $f(x)$  domine  $f(x^*)$ .

Un point est efficace si son image par  $f$  est un vecteur critère non dominé. Une définition équivalente de l'efficacité est :

**Définition 2.4.** *Une solution*  $x^* \in S$  *est dite solution efficace si et seulement s'il n'existe pas de solution*  $x \in S$  *telle que :* 

$$
f_i(x) \ge f_i(x^*), \forall i \in \{1, ..., k\} \text{ et } \exists j \in \{1, ..., k\} \text{ avec } f_j(x) > f_j(x^*).
$$

A partir d'un point efficace, il est impossible d'augmenter la valeur d'un des critères sans diminuer la valeur d'au moins un autre critère.

Une solution  $x^* \in S$  est dite solution faiblement efficace si et seulement s'il n'existe pas de solution  $x \in S$  telle que :

 $f_i(x) > f_i(x^*), \forall i \in \{1, ..., r\}.$ 

Il est clair qu'une solution efficace est faiblement efficace, mais l'inverse est faux.

### <span id="page-31-1"></span>**2.3.3 Points particuliers**

En vue d'avoir certains points de références permettant de discuter de l'intérêt des solutions trouvées, des points particuliers ont été définis dans l'espace objectif. Ces solutions spéciales sont souvent utilisées dans les algorithmes de l'optimisation multi-objectifs. Ces points peuvent représenter des solutions réalisables ou non.

### <span id="page-31-2"></span>2.3.4 Point idéal

Le point idéal  $z^i$  est le vecteur qui optimise chacune des fonctions objectifs, tel que :  $f_i(z^i) = "minimiser" f_i(x)/x \in S, \forall i \in \{1, ..., n\}$ 

Ce point ne correspond pas à une solution réalisable car si c'était le cas, cela sousentendrait que les objectifs ne sont pas contradictoires et qu'une solution optimisant un objectif, optimise simultanément tous les autres, ce qui ramènerait le problème à un problème ayant une solution Pareto optimale.

### <span id="page-31-3"></span>**2.3.5 Point nadir**

A la différence du vecteur idéal qui représente les bornes inférieures de chaque objectif dans l'espace faisable, le vecteur Nadir  $Z<sup>n</sup>$  correspond à leurs bornes supérieures sur la surface de Pareto et non pas dans tout l'espace faisable. Ce vecteur sert à restreindre l'espace de recherche; il est utilisé dans certaines méthodes d'optimisation interactives. Ce point appelé aussi point anti-idéal.

### <span id="page-32-0"></span>2.4 Méthodes d'optimisation multicritères

Les approches de résolution des problèmes multiobjectifs peuvent être réparties en classes suivantes [\[5\]](#page-65-9) :

- $\bullet$  Les Métaheuristiques.
- Les méthodes non Pareto.
- Les méthodes Pareto.
- Les méthodes hybrides.

### <span id="page-32-1"></span>2.4.1 Méthodes non Pareto

Les méthodes non Pareto ne traitent pas le problème comme un véritable problème multiobjectif. Elles cherchent à ramener le problème initial à un ou plusieurs problèmes mono-objectifs. Parmi ces approches, nous citons :

#### Les méthodes Agrégées

Cette approche, consiste aux nombreuses méthodes de résolution, parmi les méthodes qui utilisent cette approche, nous pouvons citer les m´ethodes suivantes :

- Méthodes d'agrégation par pondération.
- Méthode  $\epsilon$ -contraintes.
- Méthode de but à atteindre.
- $\bullet$  Méthode de min-max.

#### Agrégation par pondération

Elle consiste à transformer un problème multiobjectifs en un problème mono-objectif, et ce en agrégeant les différents critères sous la forme d'une somme pondérée :

$$
(P_{\omega}) : \begin{cases} f_{eq}(x) = \sum_{k=1}^{p} \omega_k f_k(x) \to minimiser. \\ x \in S. \end{cases}
$$

Les  $\omega_k$  appelés poids, vérifient :

$$
\begin{cases} \sum_{k=1}^{p} \omega_k = 1, \\ \omega_k \ge 0. \end{cases}
$$

Il est clair que la résolution d'un problème pour un vecteur poids  $\omega$  fixé ne permet de calculer que quelques solutions Pareto optimales. Pour obtenir un ensemble contenant un grand nombre de solutions Pareto optimales, il faut résoudre plusieurs fois le problème en changeant à chaque fois la valeur de  $\omega$ .

#### **Remarque 2.1.**

*— Cette approche a l'avantage de pouvoir r´eutiliser tous les algorithmes classiques d´edi´es aux probl`emes d'optimisation mono-objectif.*

*— Cependant cette approche a aussi deux inconv´enients importants. Le premier est du au fait que pour avoir un ensemble de points bien r´epartis sur le front Pareto, les différents vecteurs* ω *doivent être choisis judicieusement. Il est donc nécessaire d'avoir une bonne connaissance du problème. Le deuxième inconvénient provient du fait que cette m´ethode ne permet pas, de calculer int´egralement la surface de compromis lorsque celle-ci n'est pas convexe.*

**Théoréme 2.1.** *[\[12\]](#page-65-10)* Supposons que  $x^*$  soit une solution optimale pour le problème pondéré (*Pω*)*. On a alors :*

- *1. Si*  $\omega_k \geq 0, k = 1, ..., p$  *alors*  $x^*$  *est une solution faiblement efficace pour*  $(P)$ ;
- 2. *Si*  $\omega_k > 0, k = 1, ..., p$  *alors*  $x^*$  *est une solution efficace pour*  $(P)$ ;
- *3. Si*  $\omega_k = 0, k = 1, ..., p$  *et x*<sup>\*</sup> *est l'unique solution optimale du problème pondéré*  $(P_\omega)$ *alors*  $x^*$  *est une solution efficace pour*  $(P)$ ;

*D´emonstration.* Voir [\[12\]](#page-65-10)

**Méthode de compromis :** Après avoir étudié les méthodes qui permettent de fusionner les fonction objectifs en une seule (on parle aussi d'agrégation des fonctions objectif), nous allons présenter des méthodes qui permettent de transformer un problème d'optimisation multiobjectifs en un problème d'optimisation monobjectif comportant quelques contraintes supplémentaires.

La démarche est la suivante :

- $\overline{\phantom{a}}$  on choisit un objectif à optimiser prioritairement;
- on choisit un vecteur de contraintes initial ;
- on transforme le problème en conservant l'objectif prioritaire et en transformant les autres objectifs en contraintes d'inégalité.

On appelle aussi cette méthode la méthode de la  $\epsilon$ -contrainte [\[15\]](#page-66-6). Dans le problème (P ), on suppose que la fonction objectif prioritaire est la fonction de rang 1. Puis on choisit un vecteur de contraintes  $\epsilon_k, k \in \{2, ..., p\}$   $\epsilon_k \geq 0$ . On transforme alors le problème (P) de la manière suivante :

$$
\begin{cases}\n\max f_1(x), \\
f_2(x) \le \epsilon_2, \\
\vdots \\
f_p(x) \le \epsilon_p, \\
x \in S.\n\end{cases}
$$

Les principaux inconvénients de cette méthode sont les suivants :

elle est gourmande en temps de calcul et la programmation de l'algorithme peut ˆetre extrêmement difficile s'il y a trop de fonctions contraintes.

Cependant, la relative simplicité de l'énoncé de la méthode l'a rendue populaire.

**Exemple 2.2.** *Soit le problème multiobjectifs suivant :* 

$$
\begin{cases}\n\min f_1(x) = x^2, \\
\min f_2(x) = (x - 2)^2, \\
x \in [0, 2].\n\end{cases}
$$

 $\Box$ 

*En appliquant la méthode du compromis, on obtient le problème suivant :* 

$$
\begin{cases} minf_1(x) = x^2, \\ x \in [0,2]. \end{cases}
$$

*Pour résoudre ce problème, on donne différentes valeurs à la variable*  $\epsilon$  *pour avoir la surface de compromis.*

### <span id="page-34-0"></span>**2.4.2 Les approches Pareto**

Les approches Pareto ne transforment pas les objectifs du problème, ceux-ci sont traités sans aucune distinction pendant la résolution.

L'idée d'utiliser la dominance au sens de Pareto a été proposée par Goldberg pour résoudre les problèmes multiobjectifs. Il suggère d'utiliser le concept d'optimalité de Pareto pour respecter l'intégralité de chaque critère car il refuse de comparer a priori les valeurs de différents critères. L'utilisation d'une sélection basée sur la notion de dominance de Pareto va faire converger la population vers un ensemble de solutions efficaces. Ce concept ne permet pas de choisir une alternative plutôt qu'une autre mais il apporte une aide précieuse au décideur.

Vilfredo Pareto est un mathématicien italien (Pareto, 1896). Il a posé les bases de la solution d'un problème économique multiobjectif : « Dans un problème multiobjectif, il existe un équilibre tel que l'on ne peut améliorer un critère sans détériorer au moins un des autres  $\epsilon$ . Cet équilibre est appelé optimum Pareto. Donc une solution x est dite Pareto optimale si elle n'est dominée par aucune autre solution appartenant à l'espace réalisable *X*. Ces solutions sont appelées solutions non dominées, ou non inférieures.

#### La méthode MOGA

Cet algorithme, proposé par Fonseca et Fleming (1993) [\[27\]](#page-66-7), utilise la notion de dominance pour ranger les individus de la population. Il diffère de l'algorithme génétique standard uniquement dans la manière dont la fitness est assignée pour chaque solution. Néanmoins, cet algorithme présente quelques insuffisances, car dans certain cas il permet pas d'obtenir une bonne representation du front de pareto.

#### La méthode SPEA

En 1998 Zitzler et Thiele [\[27\]](#page-66-7) proposent une nouvelle m´ethode d'optimisation multiobjectif qui possède les caractéristiques suivantes :

*?* Utilisation du concept de Pareto pour comparer les solutions.

*?* Un ensemble de solutions Pareto-optimales est maintenu dans une population externe appelée archive.

 $\star$  La fitness de chaque individu est calculée par rapport aux solutions stockées dans l'archive

 $\star$  Toutes les solutions de l'archive participent à la sélection.

### <span id="page-35-0"></span>**2.5 Conclusion**

Nous avons présenté dans ce chapitre les principaux concepts de l'optimisation multiobjectifs et les travaux de recherche sur les méthodes d'optimisation de problèmes multiobjectifs. Nous avons vu que cette problématique est divisée en trois approches.

La première approche appelée : L'approche non Pareto, cette approche tente de ramener un problème multiobjectif à un problème simple objectif au risque d'enlever toute signification au problème.

La deuxième approche est : L'approche Pareto, qui adopte un point de vue plus global en prenant en compte l'ensemble des critères et en utilisant la notion de dominance au sens de Pareto.

## <span id="page-36-0"></span>**Chapitre 3**

# $G$ estion de portefeuille : Éléments **th´eoriques**

### <span id="page-36-1"></span>**3.1 Introduction**

La théorie du portefeuille a été développée en 1952 par Harry Markowitz[\[19,](#page-66-8) [18\]](#page-66-9). Elle montre comment des investisseurs rationnels et averses au risque choisissent leur portefeuille optimal en situation d'incertitude, elle constitue l'un des piliers de la théorie de finance moderne. Dans ce chapitre nous rappelons et ´etendons les concepts de gestion de portefeuille. Ensuite, nous présentons la théorie moderne du portefeuille, à savoir le modèle de Markowitz et ses variantes.

### <span id="page-36-2"></span>**3.2 Notions de base**

### <span id="page-36-3"></span>**3.2.1 Un actif finacier**

Un actif (ou titre) financier est un contrat, le plus souvent transmissible et négociable, qui est susceptible de produire à son détenteur des revenus et/ou un gain en capital en contrepartie d'une certaine prise de risque.

### <span id="page-36-4"></span>**3.2.2 Action**

Une action est un titre de propriété sur une fraction du capital qu'une entreprise décide de vendre aux investisseurs. Elle confère à son détenteur la propriété d'une partie du capital, avec les droits qui y sont associés : intervenir dans la gestion de l'entreprise et en retirer un revenu appelé dividende. L'action est l'actif le plus négocié sur les marchés financiers.

### <span id="page-37-0"></span>**3.2.3 Qu'est ce qu'un portefeuille ?**

Un portefeuille est une combinaison d'un ensemble de titres (actifs) financiers, détenus par un investisseur (actions, obligations, produits dérivés, matières premières,...). Cette combinaison se fait en des proportions différentes afin d'avoir un portefeuille bien diversifié, permettant ainsi de réaliser un rendement espéré bien déterminé tout en minimisant le risque que peut courir l'investisseur.

Mathématiquement, un portefeuille *P* composé de *n* actifs financiers est un vecteur de proportions  $x = (x_1, x_2, \dots, x_i, \dots, x_n)'$ , où  $x_i$  représente la proportion du capital investi dans le  $i<sup>eme</sup>$  titre, telle que :

$$
x_i = \frac{\text{La part du capital investi en } i}{\text{Capital total}}.
$$

### <span id="page-37-1"></span>**3.2.4** Marché financier

Les marchés financiers sont des lieux fictifs, où se rencontrent des agents économiques (personnes, sociétés privées et institutions publiques) ayant un excédent de capitaux (investisseurs) et ceux ayant besoin de financement, pour n´egocier des titres financiers, matières premières et autres actifs, à des prix qui reflètent l'offre et la demande.

### <span id="page-37-2"></span>**3.3** Mesure de rentabilité

Le taux de rentabilité ou le rendement est une notion fondamentale en finance et apparaît dans l'expression de la plupart des modèles de gestion de portefeuille; elle mesure l'appréciation (ou dépréciation) relative de la valeur d'un actif financier ou d'un portefeuille d'actifs financiers entre deux instants successifs.

### <span id="page-37-3"></span>**3.3.1 Rendement d'un actif financier**

#### **Rendement arithmétique :**

Le rendement arithmétique (simple) d'un actif *i* à la périodique *t*, noté  $R^a_{i,t}$  est calculé par la relation suivante [\[8\]](#page-65-11) :

$$
R_{i,t}^a = \frac{(P_{i,t} - P_{i,t-1}) + D_{i,t}}{P_{i,t-1}}
$$

avec :

 $P_{i,t}$ : Prix du titre *i* à la fin de la période *t*;

 $P_{i,t-1}$ : Prix du titre *i* au début de la période  $t-1$ ;

 $D_{i,t}$ : Dividende (action) ou intérêt (obligation) reçu pendant la période  $t$ .

#### **Rendement géométrique :**

Le rendement géométrique (logarithmique) périodique d'un actif *i*, noté  $R_{i,t}^g$ , est donné par la relation suivante [\[8\]](#page-65-11) :

$$
R_{i,t}^g = Ln(\frac{P_{i,t} + D_{i,t}}{P_{i,t-1}}) = Ln(R_{i,t} + 1),
$$

où *Ln* est la fonction logarithme niperien et  $R_{i,t}$  est le rendement arithmétique du titre *i* à la fin de la période *t*.

### <span id="page-38-0"></span>**3.3.2** Rendement espéré d'un titre

Le rendement espéré d'un actif financier  $[8]$  peut être calculé à partir :

- Des probabilités subjectives par rapport aux rendements possibles.
- Des rendements historiques.

a) Calcul du rendement espéré à partir des probabilités subjectives Le rendement espéré d'un actif *i*, noté  $\mu_i$ , est la moyenne pondérée des différents rendements possibles :

$$
\mu_i = E(R_i) = p_1 R_{i,1} + p_2 R_{i,2} + \dots + p_k R_{i,k} = \sum_{j=1}^k p_j R_{i,j},
$$

 $o\grave{u}$ :

•  $R_{i,j}$ : Rendement possible de l'issu *j*;

- $p_j$ : Probabilité de réalisation du scénario (événement) *j*, telle que  $\sum$ *k*  $p_j = 1;$
- $\bullet k:$  Le nombre de scénarios possibles.

#### b) Calcul du rendement espéré à partir des rendements historiques :

Le rendement espéré d'un actif  $i$  est la moyenne arithmétique des rendements réalisés au cours des *T* périodes précédentes :

*j*=1

$$
\mu_i = E(R_i) = \frac{R_{i,1} + R_{i,2} + \dots + R_{i,T}}{T} = \frac{1}{T} \sum_{t=1}^{T} R_{i,t}
$$

où  $R_{i,t}$  est le rendement du titre *i* à la fin de la période *t*.

### <span id="page-38-1"></span>**3.4 Analyse du risque**

L'utilisation d'outils de mesure du risque est devenu systématique et les professionnels ont développé des instruments très sophistiqués. Néanmoins, il existe bon nombre d'outils constituant la base de la gestion du risque, à la portée de tous les investisseurs et ayant démontré leur efficacité. Nous abordons ici les plus célèbres et utilisés d'entre eux :

### <span id="page-39-0"></span>**3.4.1 La variance et la covariance**

La variance et la covariance sont deux des principales mesures utilisées pour mener à bien une étude d'analyse du risque.

#### **La variance**

Selon la définition classique, la variance est la moyenne des carrés des écarts par rapport à la moyenne. En termes plus mathématiques elle peut être considérée comme une mesure servant à caractériser la dispersion d'une distribution ou d'un échantillon autour de la moyenne.

La variance des rendements d'un titre *i* est :

$$
\sigma_i' = V(R_i) = E(R_i - R_i)^2 = \frac{1}{T - 1} \sum_{t=1}^T (R_{i,t} - \bar{R}_i)^2 = \frac{1}{T - 1} \sum_{t=1}^T (R_{i,t}^2) - (\bar{R}_i^2),
$$

avec :

-  $R_{i,t}$ : le cours de l'actif *i* à l'instant *i*;  $-R_i =$  $t=1$ *T*  $\sum$ *T*  $\frac{1}{T}$  : nombre de périodes. *Ri,t* : moyenne du cours de l'actif *i*;

Grossièrement on peut la voir comme la moyenne des carrés moins le carré des moyennes. Cette formule intègre des carrés dans le but d'éviter que les écarts positifs et les écarts négatifs par rapport à la moyenne ne s'annulent. La dimension de cette mesure étant le carré de la dimension de la moyenne, on utilise plus souvent l'écart-type qui n'est rien d'autre que la racine de la variance.

#### Propriétés de la variance :

-La variance est toujours positive ou nulle,

- Si la variance est nulle, cela signifie que la moyenne des carrés des écarts par rapport à la moyenne est nulle et donc que la variable al´eatoire est une constante. -Pour deux variables aléatoires  $R_i$  et  $R_j$ , on a :

$$
V(aR_i + b) = a^2 V(R_i); V(R_i + R_j) = V(R_i) + V(R_j)
$$

si :  $R_i$  et  $R_j$  sont indépendants. - Plus la variance est proche de 0 cela signifie que les variables ne s'écartent pas énormément de sa moyenne et donc que les variations ne sont pas trop importantes. Ainsi on dit que la variance traduit la notion d'incertitude. Plus la variance est élevée et plus la variable est susceptible de s'éloigner de sa moyenne.

#### **La covariance**

La covariance est légèrement différente. Si la variance permet d'étudier les variations d'une variable par rapport à elle-même, la covariance va permettre d'étudier les variations simultanées de deux variables par rapport à leurs moyennes respectives.

La covariance entre les rendements des titres  $i$  et  $j$  est calculée par la relation suivante [\[8\]](#page-65-11) :

$$
\sigma_{i,j} = Cov(R_j, R_j) = E[(R_i - \bar{R}_i)(R_j - \bar{R}_j) = \frac{1}{T-1} \sum_{t=1}^T (R_{i,t} - \bar{R}_i)(R_{j,t} - \bar{R}_j),
$$

- *Ri,t* : cours de l'actif *i* a l'instant *t*;

- *Rj,t* : cours de l'actif *j* a l'instant *t*;
- *R<sup>i</sup>* : moyenne du cours de l'actif *i*;
- *R<sup>j</sup>* : moyenne du cours de l'actif *j* ;
- $-T$ : nombre de périodes.

Du résultat obtenu par cette mesure on en déduit que plus la covariance est faible et plus les séries sont indépendantes et inversement plus elle est élevée et plus les séries sont liées. Une covariance nulle correspondant à deux variables totalement indépendantes.

### <span id="page-40-0"></span>**3.4.2** La volatilité et l'écart-type

#### La volatilité :

Est par définition une mesure des amplitudes des variations du cours d'un actif financier. Ainsi, plus la volatilité d'un actif est élevée et plus l'investissement dans ce portefeuille sera considéré comme risqué et par conséquent plus l'espérance de gain (ou risque de perte) sera important. A l'inverse, un portefeuille sans risque ou très peu risqué aura une volatilité très faible. La notion de volatilité concerne tous les horizons (court, moyen et long terme) et ne se soucis pas du sens du mouvement (seule l'amplitude des mouvements est pris en compte).

<span id="page-40-1"></span>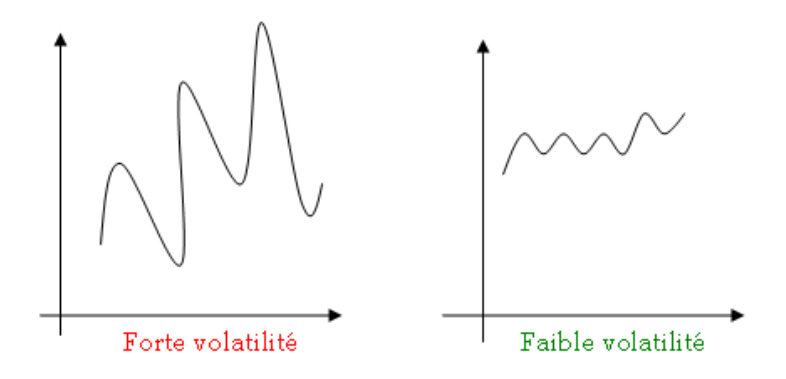

FIGURE  $3.1$  – Illustration de volatilité faible et forte

Alors que cette notion tient aujourd'hui une place primordiale dans l'étude des marchés, elle est également énormément utilisée pour diversifier les portefeuilles, gérer le risque, calculer les prix des options.

Les périodes de forte volatilité se traduisent souvent par des cours relativement bas ce qui permet aux investisseurs d'anticiper une rentabilité plus élevée.

#### Calcul de l'écart type :

Pour calculer la volatilité, on utilise l'écart type, qu'est relativement simple à comprendre et à appliquer.

La volatilité des rendements d'un titre financier *i* est calculée par :

$$
\sigma_i = \sigma(R_i)\sqrt{V(R_i)} = \sqrt{\frac{1}{T-1}\sum_{t=1}^{T} (R_{i,t} - \bar{R_i}^2)},
$$

avec :

$$
\overline{R_i} = \frac{1}{T} \sum_{T}^{t=1} R_{i,t}
$$

est le rendement éspéré du titre *i* 

#### **Coefficient de corrélation**

La corrélation entre deux actifs financiers, ou plus généralement entre deux variables aléatoires, est l'intensité de la liaison qui existe entre ces deux variables. Afin de déterminer cette liaison, il suffit de calculer le coefficient de corrélation par la formule suivante  $[8]$ :

$$
\rho_{ij} = \frac{Cov(R_i; R_j)}{\sigma_i \sigma_j},
$$

où  $\sigma_i$  et  $\sigma_j$  représentent respectivement les volatilités des titres *i* et *j* Propriétés du coefficient de corrélation :

- 1. −1 ≤ *ρij* ≤ 1
- 2. Si  $\rho_{ij} = 1$  (respectivement −1), alors il existe une relation linéaire positive (respectivement négative) entre les titres  $i$  et  $j$ .
- 3. Si  $\rho_{ij} = 0$ , alors les deux titres *i* et *j* sont dé-corrélées.
- 4. Le coefficient de corrélation est symétrique : $\rho_{ij} = \rho j i$ .

### <span id="page-41-0"></span>**3.5** Les caractéristiques d'un portfeuille

### <span id="page-41-1"></span>**3.5.1 Rendement espéré d'un portefeuille**

Considérons un portefeuille *P* composé de *n* titres, ayant des rendements  $R_i$ ; *i* = 1, 2, .., *n*. Le rendement du portefeuille *P*, noté  $R_P$ , durant une période donnée est une combinaison linéaire pondérée des rendements qui le composent :

$$
R_p = x_1 R_1 + x_2 R_2 + \dots + x_n R_n = \sum_{i=1}^n x_i R_i
$$

où  $x_i$  est la proportion du portefeuille (ou richesse) investi dans le titre *i*. Le rendement espéré du portefeuille, noté  $\mu_p$ , est égal à la moyenne pondérée des rendements enregistrés

pendant cette période des différents titres qui composent ce portefeuille. Il est donné par l'expression suivante :

$$
\mu_p = E(R_p) = \sum_{i=1}^n x_i E(R_i) = \sum_{i=1}^n x_i \mu_i
$$

En notant :  $x = (x_1, x_2, ..., x_n)'$  et  $\mu = (\mu_1, \mu_2, ..., \mu_n)'$ , alors le rendement espéré d'un portefeuille *P* s'écrit sous la forme matricielle suivante :

$$
R_p = \mu' x
$$

### <span id="page-42-0"></span>**3.5.2 La variance d'un portefeuille**

Le risque d'un portefeuille est calculé en fonction de sa volatilité, cette volatilité étant définie comme la variance ou l'écart-type des rentabilités des actifs financiers. Alors pour calculer le risque d'un portefeuille, on doit tenir compte de :

• La variabilité du rendement de chaque titre : la variance  $Var(R_i)$ .

 $\bullet$  Le degré de dépendance existant entre les rendements des différents titres : la matrice de variance-covariance notée  $\Sigma$ .

### Risque d'un portefeuille composé de deux titres :

La variance (risque) du taux de rendement d'un portefeuille composé de deux titres *i* et  $j$  est donnée par :

$$
Var(R_p) = x_i^2 Var(R_i) + x_j^2 Var(R_j) + 2x_i x_j Cov(R_i, R_j)
$$
  
=  $x_i^2 \sigma_i^2 + x_j^2 \sigma_j^2 + 2 * x_j x_j \sigma_{ij}$ .

#### **Risque d'un portefeuille composé de** *n* **titres :**

La variance du taux de rendement d'un portefeuille composé de n titres est la somme des produits des poids de chaque couple d'actifs par leur covariance :

$$
Var(R_p) = \sum_{i=1}^{n} \sum_{j=1}^{n} x_i x_j Cov(R_i, R_j).
$$

La forme matricielle du risque sécrit sous la forme :

$$
\sigma_p^2 = Var(R_p) = x'\Sigma x,
$$

où  $\Sigma$  est la matrice variance-covariance des rendements des différents titres, avec :

$$
\Sigma = \begin{pmatrix} \sigma_{1,1}^2 & \sigma_{1,2} & \dots & \sigma_{1,n} \\ \sigma_{2,1} & \sigma_{2,2}^2 & \dots & \sigma_{2,n} \\ \vdots & \vdots & \ddots & \vdots \\ \sigma_{n,1} & \sigma_{n,2} & \dots & \sigma_{n,n}^2 \end{pmatrix}
$$

### <span id="page-43-0"></span>**3.6 Le mod`ele de Markowitz**

Même si le concept de gestion du portefeuille était utilisé bien avant le milieu du siècle dernier, la théorie du portefeuille est véritablement née au début des années cinquante à la suite des travaux de Markowitz qui peut être considéré comme le Père de la Théorie Moderne du Portefeuille [\[11\]](#page-65-12).

Avant lui, les investisseurs avaient comme objectif de maximiser le rendement de leur portefeuille, tout en sachant qu'il existait un risque. L'apport principal de Markowitz  $(1952)$  [\[19\]](#page-66-8) a été de modéliser le risque, mesuré par l'écart type des taux de rendement des titres, et de l'intégrer dans le choix des titres d'un portefeuille.

Celui-ci s'opère dans le cadre d'un marché parfait, c'est-à-dire sur base de certaines hypothèses concernant : la divisibilité des titres, l'absence de coût de transaction et de taxes, l'accès au prêt et à l'emprunt sans limites, au même taux et, sans aucune influence d'un investisseur sur les prix. Les principes fondamentaux de la constitution d'un portefeuille reposent donc constamment sur un arbitrage entre le risque de celui-ci et sa rentabilité. Tout investisseur rationnel se doit de choisir le portefeuille de risque minimum pour un niveau de rendement espéré.

Ce choix est lié au concept de la diversification qui consiste simplement pour un investisseur à ne pas investir tout dans un seul titre, mais à répartir ses investissements sur plusieurs titres, ce qui lui permet d'atteindre un meilleur rapport rendement/risque.

### <span id="page-43-1"></span>**3.6.1 Principe du modèle de Markowitz**

En comparant deux portefeuilles par leurs rendements (supposés aléatoires), on retient :

- A risque identique, celui qui a l'espérance de rendement la plus élevée (gain maximal),

- A espérance de rendement identique, celui qui présente le risque le plus faible (aversion au risque).

Ce principe conduit à éliminer un certain nombre de portefeuilles, moins efficients que d'autres. La courbe qui relie l'ensemble des portefeuilles efficients s'appelle la frontière efficiente. En dessous de cette courbe, tous les portefeuilles rejetés sont dits dominés. Il est possible de diminuer le risque prévisionnel en diversifiant son portefeuille, si les actifs sont parfaitement corrélés, en supposant un grand nombre d'actifs financiers et toutes les combinaisons possibles, il est donc possible de calculer l'espérance et la variance du rendement prévisionnel d'un très grand nombre de portefeuilles.

Chaque portefeuille aura donc des caractéristiques d'espérance et de variance différentes, en fonction du choix des actifs, des pondérations et des corrélations entre les actifs. Il est alors possible d'obtenir un graphique représentant le risque et le rendement de chaque portefeuille, et de déterminer une frontière d'efficience [\[23,](#page-66-10) [22\]](#page-66-11) à partir des portefeuilles dominants/dominés.

### <span id="page-44-0"></span>**3.6.2** Hypothèses du modèle de Markowitz

### Les Hypothèses Relatives aux actifs financiers :

#### • Hypothèse 1 :

Tout investissement est une décision prise dans une situation de risque : le rendement  $R_i$  $d'$ un actif financier *i* pour toute période future est par conséquent une variable aléatoire, dont ont fait l'hypothèse qu'elle est distribuée selon une loi normale, c'est à dire une distribution symétrique stable entièrement définie par deux paramètres : l'espérance mathématique  $\mu_p = E(R_i)$  du rendement et son écart-type  $\sigma_i = \sigma(R_i)$ .

#### •**Hypothèse 2 :**

Les rendements des différents actifs financiers ne fluctuent pas indépendamment les uns des autres : ils sont corrélés ou, ce qui revient au même, ont des covariances non nulles  $(\sigma_{ii} \neq 0).$ 

#### •**Hypothèse 3 :**

Les marchés sont parfaits : toutes les conditions pour que les prix correspondent à la réalité du moment sont réunies. L'entrée et la sortie sont libres et sans coût. L'information circule de manière totalement transparente. La concurrence est parfaite entre les acteurs composant le marché ...

#### Les hypothèses relatives aux comportements des investisseurs :

#### • Hypothèse 1 :

Le comportement des investisseurs est caractérisé par un degré plus ou moins prononcé d'aversion vis-à-vis du risque. Ce dernier est mesuré par l'écart-type de la distribution de la probabilité du rendement.

#### •**Hypoth`ese 2 :**

Les investisseurs sont rationnels : bien que leur fonction de préférence soit purement subjective, ils opèrent, en référence à celle-ci, des choix strictement transitifs.

#### •**Hypoth`ese 3 :**

Tous les investisseurs ont le même horizon de décision, qui comporte une seule période.

A partir des six hypothèses, Markowitz propose un modèle de décision qui tient compte du caractère hautement combinatoire du portefeuille.

### <span id="page-44-1"></span>**3.6.3** Portefeuille optimal et frontière efficiente

Le problème posé par Markowitz est la recherche d'un portefeuille P composé de *n* actifs risqués, ayant respectivement des rendements  $R_i$ ,  $i = 1, 2, ..., n$ , suivant tous la loi normale.

Chaque titre *i* est caractérisé par une espérance de rentabilité  $\mu_i = E(R_i)$  et un écarttype  $\sigma_i$ . L'ojectif de tout investisseur est de déterminer les proportions investies x dans les différents titres de telle sorte à minimiser la variance (risque) du portefeuille pour une rentabilité donnée  $\mu_p$  [\[11\]](#page-65-12).

Un portefeuille ayant ces caractéristiques est dit efficient et il est déterminé en résolvant le problème quadratique (PQ) suivant :

$$
\begin{cases}\n\min & \sigma_p^2 = x' \Sigma x, \\
\text{s.c} & \mu x = \mu_p, \\
& \epsilon' x = 1,\n\end{cases}
$$
\n(3.1)

 $o\grave{u}$ :

 $x = (x_1, x_2, ..., x_n)'$  est le vecteur des proportions investies dans les *n* titres risqués.  $\mu = (\mu_1, \mu_2, ..., \mu_n)' \in \mathbb{R}^n$  est le vecteur des rendements espérés des differents titres.  $e = (1, 1, \ldots, 1)'$  est un *n* vecteur formé de 1.  $\sigma_p^2$  est la variance (risque) du portefeuille.  $\mu_p$  est le rendement du portefeuille.

Dans la pratique, nous cherchons non pas un, mais tous les portefeuilles qui pour une espérance donnée minimisent la variance [\[20\]](#page-66-12).

### Frontiére efficiente :

Au vue des caractéristiques de ce programme nous allons recourir encore aux multiplicateurs de Lagrange :

$$
L(x, \lambda_1, \lambda_2) = x' \Sigma x - \lambda_1 (\mu' x - \mu_p) - \lambda_2 (e' x - 1)
$$

Nous allons annuler les dérivées partielles respectivement de la fonction de Lagrange par rapport aux différentes variables :

Avec :  $\lambda_1, \lambda_2 \in \mathbb{R}$  sont respectivement les multiplicateurs de Lagrange associés aux contraintes du PQ (3*.*1)

$$
\begin{cases}\n\frac{\partial L}{\partial x} = 2\Sigma x - \lambda_1 \mu - \lambda_2 e = 0. \quad (a) \\
\frac{\partial L}{\partial \lambda_1} = x' \mu - \mu_p = 0 \quad (b) \\
\frac{\partial L}{\partial \lambda_2} = e' x - 1 = 0. \quad (c)\n\end{cases}
$$

Ici également nous allons d'abord déterminer une expression de *x* en fonction de  $\lambda_1$ et  $\lambda_2$ , ensuite nous allons l'implémenter dans les équation  $(b)$  et  $(c)$  comme ceci :

$$
(a) \Rightarrow x = \frac{1}{2} \Sigma^{-1} (\lambda_1 \mu + \lambda_2 e)
$$

$$
(b) \Rightarrow \frac{1}{2}\lambda_1\mu'\Sigma^{-1}\mu + \frac{1}{2}\lambda_2\mu'\Sigma^{-1}e = \mu_p
$$
  
\n
$$
(c) \Rightarrow \frac{1}{2}\lambda_1\mu'\Sigma^{-1}e + \frac{1}{2}\lambda_2e'\Sigma^{-1}e = 1.
$$
  
\nPour veinir à bout de ce système, nous allons d'abord définir  
\n
$$
A = e'\Sigma^{-1}\mu = \mu'\Sigma^{-1}e, B = \mu'\Sigma^{-1}\mu \text{ et } C = e'\Sigma^{-1}e.
$$
  
\nPour rendre le reste des opérations plus accommodant :

$$
\begin{cases}\nB\lambda_1 + A\lambda_2 = 2\mu_p \\
A\lambda_1 + C\lambda_2 = 2\n\end{cases}\n\Leftrightarrow\n\begin{pmatrix}\nB & A \\
A & C\n\end{pmatrix}\n\begin{pmatrix}\n\lambda_1 \\
\lambda_2\n\end{pmatrix} = 2\n\begin{pmatrix}\n\mu_p \\
1\n\end{pmatrix}
$$

Ceci devient une identité de l'algèbre linéaire bien connue

$$
Mx = b \implies x = M^{-1}b \text{ pour } M = \begin{pmatrix} B & A \\ A & C \end{pmatrix}, M^{-1} = \begin{pmatrix} B & A \\ A & C \end{pmatrix}^{-1} = \frac{1}{BC - A^2} \begin{pmatrix} C & -A \\ -A & B \end{pmatrix}
$$

selon la méthode des cofacteurs et  $b = 2 \begin{pmatrix} \mu_p \\ \mu_p \end{pmatrix}$ 1  $\setminus$ . En posant  $D = BC - A^2$  nous obtenons finalement :

$$
\begin{pmatrix} \lambda_1 \\ \lambda_2 \end{pmatrix} = \frac{2}{D} \begin{pmatrix} C & -A \\ -A & B \end{pmatrix} \begin{pmatrix} \mu_p \\ 1 \end{pmatrix} = \frac{2}{D} \begin{pmatrix} C\mu_p - A \\ -A\mu_p + B \end{pmatrix}
$$

Ce qui implique que

$$
\lambda_1 = 2 \frac{-A + C\mu_p}{D} \quad \text{et} \quad \lambda_2 = 2 \frac{B - A\mu_p}{D}
$$

Nous alors remplacer ces expressions de  $\lambda_1 e t \lambda_2$  dans l'expression de *x* précédemment définie et on aura :

$$
x = \frac{1}{2} \Sigma^{-1} (\lambda_1 \mu + \lambda_2 e)
$$
 en simplifiant les 2 et en faisant sortir D  
=  $\frac{1}{2} \Sigma^{-1} \left[ 2 \left( \frac{-A + C\mu_p}{D} \right) \mu + 2 \left( \frac{B - A\mu_p}{D} \right) e \right]$   
=  $\frac{1}{D} \Sigma^{-1} \left[ (-A + C\mu_p) \mu + (B - A\mu_p) e \right]$   
=  $\frac{1}{D} \Sigma^{-1} \left[ (-A\mu + Be) + (C\mu - Ae)\mu_p \right]$   
=  $\frac{1}{D} \Sigma^{-1} (-A\mu + Be) + \frac{1}{D} \Sigma^{-1} (C\mu - Ae)\mu_p$ 

Nous pouvons finalement conclure que :

$$
x = E\mu_p + F,\tag{3.2}
$$

avec

$$
E = \frac{1}{D} \Sigma^{-1} (C\mu - Ae)
$$
 et  $F = \frac{1}{D} \Sigma^{-1} (-A\mu + Be)$ 

Maintenant nous pouvons exprimer notre fonction de frontière efficiente qui n'est en fait qu'une expression de  $\sigma_p^2$  en fonction  $\mu_p$ :

$$
\sigma_p^2(\mu_p) = x(\mu_p)' \Sigma^{-1} x(\mu_p) \tag{3.3}
$$

<span id="page-47-1"></span>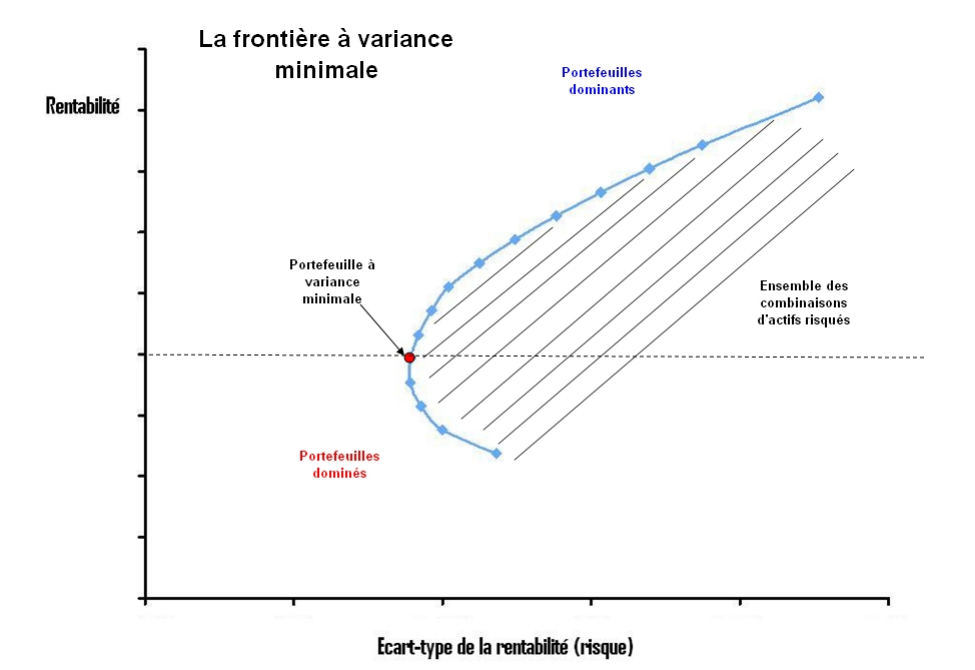

FIGURE  $3.2$  – La frontière efficiente

### <span id="page-47-0"></span>**3.6.4** Droite de marché et portefeuille de marché

Dans cette partie, nous allons voir qu'un investisseur peut aussi choisir d'investir dans un actif sans risque  $x_{n+1}$  qui est un actif avec un rendement  $(\mu_f)$  faible et une variance nulle ( $\sigma_f = 0$ ). Ce titre non risqué est non corrélé avec les autres titres risqués, c'est-àdire  $\sigma_{i,n+1} = cov(R_i, R_f) = 0, \forall i \in \{1, 2, ..., n\}$ . La frontière efficiente change en présence d'un actif sans risque. La théorie de Markowitz dit que la nouvelle fontière efficiente est une droite tangente à l'ancienne frontière efficiente. Cette droite est appelée : *droite* de marché (Capital Market Line). Le point de tangence entre la droite de marché et la frontière efficiente( l'ancienne frotière efficiente) est appelé : *portefeuille de marché*. [\[20\]](#page-66-12) Représentons la situation par la figure suivante :

<span id="page-48-0"></span>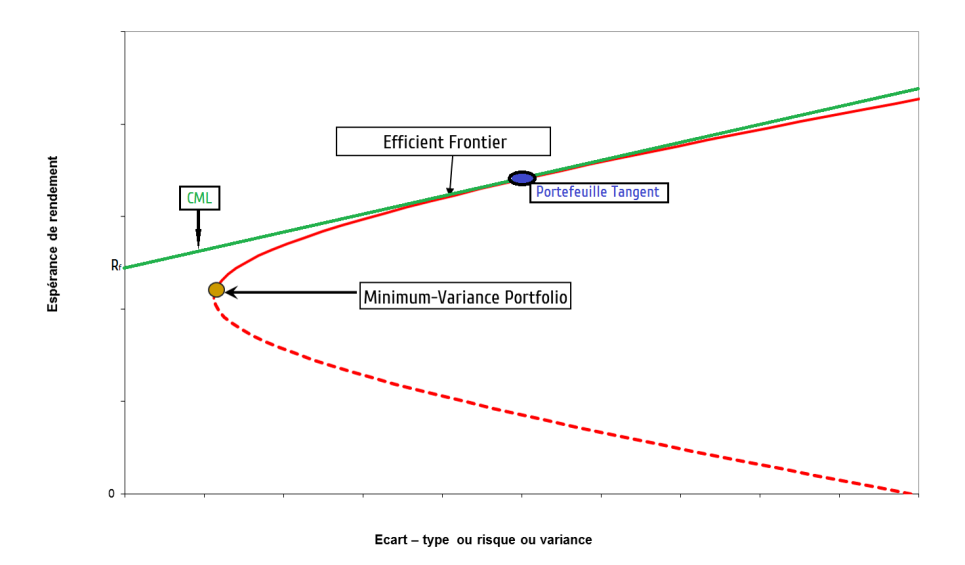

FIGURE  $3.3$  – Le portefeuille de marché et la droite de marché

Nous allons calculer la droite de marché et montrer que la nouvelle frontière efficiente est une droite. Supposons que  $x_{n+1}$  est la proportion investie dans le titre sans risque et que  $\mu_f$  est son rendement.

Soit *M* le portefeuille de marché composé seulement des n titres risqués, ayant les caractéristiques suivantes :

 $\mu_M = \mu' x$  et  $\Sigma_M = x' \Sigma x$ . Le nouveau portefeuille  $P$  formé des n titres risqués et de l'actif sans risque a les ca-

 $\mu_P = (\mu, \mu_f)$  $\begin{pmatrix} x \\ x_{n+1} \end{pmatrix}$  $= \mu' x + \mu_f x_{n+1}.$  $\sigma_p^2 = (x^{'}, x_{n+1} \left( \begin{array}{cc} \Sigma & 0 \ 0 & 0 \end{array} \right) \left( \begin{array}{c} x \ x_{n+1} \end{array} \right)$  $= x^{\prime} \Sigma x = \sigma_M^2$ . La reherche du portefeuille de variance minimale revient à résoudre le  $(PQ)$  suivant :

 $\sqrt{ }$  $\int$ 

 $\overline{\mathcal{L}}$ 

ractéristiques suivantes :

$$
\min_{sc} \sigma_p^2 = x' \Sigma x . \tag{1}
$$
\n
$$
\begin{array}{ll}\n & \mu' x + \mu_f x_{n+1} = \mu_P. \\
 & \mu' x + x_{n+1} = 1. \tag{2}
$$

A partir de la contrainte d'investissement  $(3)$ , on aura l'expression de  $x_{n+1}$  en fonction de *x* :

 $(3) \Rightarrow x_{n+1} = 1 - e^x,$ Et en la remplaçant dans la relation (2) on aura :  $\mu' x + (1 - e' x) \mu_f = (\mu' - \mu_f e)' x = \mu_P - \mu_f$ . Le (PQ) devient alors :

$$
\begin{cases}\nMin \ \sigma_p^2 = x' \Sigma x. \\
(\mu' - \mu_f e)'x - \mu_p = \mu_f.\n\end{cases}
$$

En arrangeant la contrainte, nous obtenons le Lagrangien du programme comme ceci :

$$
L(x, \lambda) = x' \Sigma x - \lambda [(\mu - e\mu_f)'x + \mu_f - \mu_p]
$$

Nous allons annuler les dérivées partielles :

$$
\begin{cases}\n\frac{\partial L}{x} = 2\Sigma x - \lambda(\mu - e\mu_f) = 0 & (a) \\
\frac{\partial L}{\lambda} = (\mu - e\mu_f)'x + \mu_f - \mu_p = 0 & (b)\n\end{cases}
$$

Nous allons comme d'habitude déterminer une expression de  $x$  en fonction de  $\lambda$  de l'équation  $(a)$  tel que :  $x =$ 1 2  $\lambda \Sigma^{-1}(\mu - e\mu_f).$ 

En remplaçant dans la relation  $(b)$ , on aura :

$$
(\mu - \mu_f e)'x = (\mu_p - \mu_f)
$$

$$
\frac{1}{2}\lambda(\mu - e\mu_f)' \Sigma^{-1}(\mu - \mu_f e) = (\mu_p - \mu_f)
$$

$$
\Rightarrow \lambda = \frac{(2\mu_p - \mu_f)}{(\mu - \mu_f e)' \Sigma^{-1}(\mu - \mu_f e)}
$$

où les différences  $(\mu_p - \mu_f)$  et  $(\mu - \mu_f e)$  sont respectivement les excédents des rendements d'abord du portefeuille et ensuite sur les titres. On va maintenant exprimer *x* sans *λ* et après simplification des 2, nous aurons :

$$
x = (\mu_p - \mu_f) \left( \frac{\Sigma^{-1} (\mu - \mu_f e)}{(\mu - \mu_f e)' \Sigma^{-1} (\mu - \mu_f e)} \right)
$$

Notre portfeuille que nous venons d'obtenir  $P(x)$  appartient en effet, à une vaste famille de portefeuilles se trouvant sur la droite en vert, la droite de march´e des capitaux ou Capital Market Line (CML) dont l'expression la plus finie connue grâce aux travaux de W.Sharpe est :

$$
\mu_p = \mu_f + \sigma_p \left[ \frac{\mu_M - \mu_f}{\sigma_M} \right]
$$

Nous savons comment obtenir un portefeuille se situant sur la frontière efficiente (la courbe rouge) et nous savons également comment obtenir un portefeuille se situant sur la droite de marché(la droite verte). Ce qui nous intéresse maintenant, c'est de déterminer le portefeuille tangent celui en bleue. C'est lui qui offre le meilleur excédent de rendement, le  $\frac{a}{b}$  meilleur *ratio de Sharpe* :  $\frac{\mu_p - \mu_f}{a}$ *σp* . C'est l'une des raisons pour laquelle on l'appelle portefeuille super-efficient(portefeuille de marché)

Pour obtenir un tel portefeuille, nous avons la possibilité d'égaliser les dérivés de la droite et de la courbe et ensuite de déterminer *x* qui vérifie cette équation. Mais d'abord cela nous demanderait d'exprimer la frontière efficiente en fonction de x et la droite de marché ´egalement. Nous trouvons cela un peu fastidieux. Alors nous pouvons adopter un autre raisonnement, si la droite et la courbe se confondent en ce point c'est qu'en ce point, ils doivent avoir la même composition en titres. Autrement dit le portefeuille en ce point généré grâce à la fonction de la frontière efficiente(en l'absence de l'actif sans risque) est égale au portefeuille en ce point généré grâce à la fonction de la droite de marché (en pr´esence de l'actif sans risque). Cette observation nous conduit `a conclure qu'en ce point

 $x_{n+1}=0$  et donc que ce portefeuille n'est constitué entièrement que d'actifs risqués c'està-dire  $e^{\prime} x = 1$  et en se fiant à notre raisonnement, on peut également écrire qu'en ce point  $x = x_M$  avec  $x_M$  est la composition du portefeuille super-efficient. Formellement en ce point :

$$
x_M = x = (\mu_p - \mu_f) \frac{\Sigma^{-1}(\mu - e\mu_f)}{(\mu - \mu_f e) \Sigma^{-1}(\mu - \mu_f e)}
$$
  

$$
e' x_M = e' x = (\mu_p - \mu_f) \frac{e' \Sigma^{-1}(\mu - e\mu_f)}{(\mu - \mu_f e) \Sigma^{-1}(\mu - \mu_f e)} = 1
$$
  

$$
(\mu_p - \mu_f) = \frac{(\mu - \mu_f e) \Sigma^{-1}(\mu - \mu_f e)}{e' \Sigma^{-1}(\mu - \mu_f e)}
$$

Cette nouvelle expression de l'excédent du rendement du portefeuille va être implémentée dans l'expression de *x<sup>M</sup>* :

$$
x_M = (\mu_p - \mu_f) \frac{\Sigma^{-1} (\mu - \mu_f e)}{(\mu - \mu_f e)' \Sigma^{-1} (\mu - \mu_f e)}
$$
  
= 
$$
\left( \frac{(\mu - \mu_f e)' \Sigma^{-1} (\mu - \mu_f e)}{e' \Sigma^{-1} (\mu - \mu_f e)} \right) \frac{\Sigma^{-1} (\mu - \mu_f e)}{(\mu - \mu_f e)' \Sigma^{-1} (\mu - \mu_f e)}
$$

Après simplification, on peut conclure que le portefeuille Tangent  $P(x_s)$ , se compose de :

$$
x_M = \frac{\Sigma^{-1}(\mu - \mu_f e)}{e' \Sigma^{-1}(\mu - \mu_f e)}
$$

Ici, nous voyons finalement que la constitution du portefeuille Tangent, ne dépend pas de  $\mu_p$ , donc des préférences de l'investisseur.

### <span id="page-50-0"></span>**3.7** Modélisation multi-objectifs du problème

La gestion du portefeuille est définie comme étant une gestion des fonds afin que l'investisseur optimise son évaluation, disposant d'un capital initial qu'elle peut répartir en plusieurs actifs financiers, dont il cherche la manière qu'il lui convient pour aboutir aux gains souhaités(visés)[\[3\]](#page-65-13); notons que la répartition de son capital initial dépend aussi de la santé des secteurs où il veut mettre ses fonds pour les investir où l'investissement de ce capital se fait dans un cadre régulier tout en suivant une feuille de route tracée dés le debut.

Le problème d'optimisation d'un portefeuille financier consiste à chercher un ensemble de portefeuilles efficients, ce problème peut être modélisé sous forme d'un programme mathématique sous contraintes. L'approche utilisée est le modèle Moyenne-Variance de Markowitz 1952, où l'investisseur cherche à trouver un compromis entre le risque et le rendement.

### <span id="page-51-0"></span>**3.7.1** Modèle multicritères avec actifs risqués

Un modèle multicritères où tous les actifs sont risqués est modélisé comme suit :

$$
\begin{cases}\n\min z_1 = x' \sum x \\
\max z_2 = \mu' x \\
\text{s.c.} \sum_{i=1}^n x_i = 1 \\
x_i \ge 0; i = \overline{1, n}\n\end{cases}
$$
\n(3.4)

tel que :

Σ : est la matrice de variance-covariance.

 $\mu$ : est le n-vecteur composant les rendements estimés des *n* titres risqués.

*xi* : est la proportion investie dans le titre *i*.

La première contrainte du problème (3.4) est appelée contrainte d'investissement qui impose à tout investisseur à allouer toute sa richesse. La seconde contrainte est l'absence de vente à découvert, c'est à dire que l'investisseur ne peut pas prêter des titres sur un marché financier à un taux fixe, puis les vendre sur le même marché.

### <span id="page-51-1"></span>**3.7.2** Modèles de Markowitz en présence d'un actif non risqué

Lorsqu'un actif non risqué se présente, le modèle de Markowitz est comme suit :

$$
\begin{cases}\n\min \quad z_1 = \frac{1}{2} (x', x_{n+1}) \begin{pmatrix} \Sigma & 0 \\ 0 & 0 \end{pmatrix} \begin{pmatrix} x \\ x_{n+1} \end{pmatrix} \\
\max \quad z_2 = (\mu', \mu_f) \begin{pmatrix} x \\ x_{n+1} \end{pmatrix} \\
\underline{\text{s.c}} \quad (e', 1) \begin{pmatrix} x \\ x_{n+1} \end{pmatrix} = 1 \\
x_i \ge 0, \quad i = \overline{1, n+1}\n\end{cases} (3.5)
$$

 $o\grave{u}$ :

 $\Sigma$  est une matrice carrée de variance-covariance de dimension *n*, symétrique et semi-définie positive ;

 $\mu$  est un *n* vecteur des rendements espérés des *n* titres financiers risqués;

 $\mu_f$  : le rendement de l'actif non risqué ;

 $x:$  un *n*-vecteur des proportions investies dans chaque titre risqué ;

 $x_{n+1}$ : la proportion associée à l'actif non risqué ;

 $e = (1, 1, ..., 1)'$ : un *n*-vecteur formé de 1.

### <span id="page-51-2"></span>**3.8 Conclusion**

Nous avons présenté dans ce chapitre les élément théoriques de la gestion de portefeuille où on a cité quelques notions et l'analyse du risque. On a identifié le modèle de Markowitz et la modélisation multi-objectifs du problème.

## <span id="page-52-0"></span>**Chapitre 4**

# Résolution par la méthode adaptée **du probl`eme multi-objectifs de portefeuille**

### <span id="page-52-1"></span>**4.1 Introduction**

Dans ce chapitre, on applique la méthode adaptée de support pour la résolution du probl`eme multi-crit`eres de gestion du portefeuille avec pr´esence d'un actif sans risque. Pour sa résolution, nous l'avons transformé à un problème quadratique paramétrique (PQP) mono-objectif dont sa résolution est faite par la méthode adaptée. L'algorithme de la méthode proposée nous permet de déterminer la frontière efficiente de Pareto et la droite de marché $[6, 23, 22]$  $[6, 23, 22]$  $[6, 23, 22]$ .

### <span id="page-52-2"></span>**4.2** Présentation du problème

Le problème d'optimisation d'un portefeuille financier consiste à chercher un ensemble de portefeuilles efficients, ce problème peut être modélisé sous forme d'un programme mathématique sous contraintes.

L'approche utilisée est le modèle Moyenne-Variance de Markowitz 1952, où l'investisseur cherche à trouver un compromis entre le risque et le rendement.

Cette approche mène à un problème mathématique bi-objectif, où le premier critère consiste `a minimiser la variance du portefeuille et le second permet de maximiser son rendement, sous contraintes (la première est la contrainte d'investissement et la seconde est l'absence des ventes à découvert).

Ce problème est modélisé sous la forme suivante :

$$
\begin{cases}\n\min \quad z_1 = \frac{1}{2} (x', x_{n+1}) \begin{pmatrix} \Sigma & 0 \\ 0 & 0 \end{pmatrix} \begin{pmatrix} x \\ x_{n+1} \end{pmatrix} \\
\max \quad z_2 = (\mu', \mu_f) \begin{pmatrix} x \\ x_{n+1} \end{pmatrix} \\
\underline{\text{s.c}} \quad (e', 1) \begin{pmatrix} x \\ x_{n+1} \end{pmatrix} = 1 \\
x_i \ge 0, \quad i = \overline{1, n+1}\n\end{cases} (4.1)
$$

où :

.

 $\Sigma$  est une matrice carrée de variance-covariance de dimension *n*, symétrique et semi-définie positive ;

 $\mu$  est un *n* vecteur des rendements espérés des *n* titres financiers risqués;

 $\mu_f$  : le rendement de l'actif non risqué ;

 $x:$  un *n*-vecteur des proportions investies dans chaque titre risqué;

 $x_{n+1}$ : la proportion associée à l'actif non risqué ;

 $e = (1, 1, ..., 1)'$ : un *n*-vecteur formé de 1.

La méthode classique de la résolution des problèmes multi-objectifs est la méthode de pondération des fonctions objectifs, qui consiste à résoudre un problème mono-objectif  $\alpha$ équivalent. Par conséquent, le problème à résoudre est le PQP suivant :

$$
\begin{cases}\nMin \frac{1}{2}(1-\lambda)(x', x_{n+1})\begin{pmatrix} \Sigma & 0\\ 0 & 0 \end{pmatrix}\begin{pmatrix} x\\ x_{n+1} \end{pmatrix} - \lambda(\mu', \mu_f)\begin{pmatrix} x\\ x_{n+1} \end{pmatrix} \\
\text{sc.} \quad e'x + x_{n+1} = 1 \\
x_i \ge 0, i = 1, 2, \dots n+1.\n\end{cases} (4.2)
$$

où  $\lambda$  représente la préférence du décideur, tel que :

$$
0\leq \lambda \leq 1
$$

### <span id="page-53-0"></span>4.3 Méthode de résolution du PQP

A partir de la contrainte d'investissement du problème, on aura :

$$
x_{n+1} = 1 - e'x.
$$

Le rendement espéré du portefeuille s'écrit comme suit :

$$
\mu_p = (\mu^{'}, \mu_f) \binom{x}{x_{n+1}} = \mu^{'} x + \mu_f x_{n+1} = \mu^{'} x + \mu_f (1 - e^{'} x)
$$

$$
= (\mu - \mu_f e)^{'} x + \mu_f
$$

$$
= \tilde{\mu}^{'} x + \mu_f,
$$

 $\omega \tilde{\mu} = \mu - \mu_f e$  est le n-vecteur représentant les excédents des rendements des titres. Le risque du portefeuille est :

$$
\sigma_p^2 = (x', x) \begin{pmatrix} \Sigma & 0 \\ 0 & 0 \end{pmatrix} \begin{pmatrix} x \\ x_{n+1} \end{pmatrix} = x' \Sigma x.
$$

Le PQP devient :

<span id="page-54-0"></span>
$$
\begin{cases}\nMin \quad Z = \frac{1}{2}(1 - \lambda) \quad x' \Sigma x - \lambda \tilde{\mu}' x \\
\text{s.c} \quad x \ge 0,\n\end{cases} \tag{4.3}
$$

Pour résoudre le problème précédent, la démarche à suivre est la suivante :

 $R -$  Pour  $\lambda = 0$ , le problème (4.3) est résolu par la méthode adaptée et la solution optimale obtenue d´etermine le portefeuille de variance minimale.

- Pour  $0 < \lambda < 1$ , soit la fonction de Lagrange associée au problème  $(4.3)$ :

$$
L(x,\nu) = \frac{1}{2}(1-\lambda)x' \Sigma x - \lambda \tilde{\mu}' x - x'\nu,
$$
\n(4.4)

où *ν* ∈ R<sup>*n*</sup> est le vecteur des multiplicateurs de KKT associés aux contraintes d'absence des ventes à découvert. Comme la matrice  $\Sigma$  est semi-définie positive, alors le problème  $(4.3)$  est convexe et par conséquent, les conditions de KKT de premier ordre sont à la fois nécessaires et suffisantes pour l'optimalité du point  $(x, \nu)$ : Les conditions d'optimalité de KKT de premier ordre sont les suivantes :

$$
\frac{\partial L}{\partial x} = (1 - \lambda)\Sigma x - \lambda \tilde{\mu} - \nu = 0 \tag{4.5}
$$

$$
\nu' x = 0 \tag{4.6}
$$

$$
x \geqslant 0; \ \nu \geqslant 0. \tag{4.7}
$$

Comme le problème  $(4.3)$  est un programme quadratique avec une seule contrainte, et afin d'appliquer la méthode adaptée de support (MAS) pour sa résolution, alors nous suggérons la définition suivante du support :

**D**éfinition 4.1. *Un sous ensemble d'indices*  $J_B \subset J = \{1, 2, \dots, n\}$  *est appelé support du problème* [4.3](#page-54-0) *si et seulement si la sous matrice*  $\sigma_B = \Sigma(J_B, J_B)$  *est non singulière.* 

- On note par *J<sup>B</sup>* l'ensemble des indices des variables basiques (de support), et par  $J_N = \{J \setminus J_B\}$  l'ensemble des indices des variables hors base (hors support).

- Pour une SRS  $\{x, J_B\}$  du problème [4.3,](#page-54-0) on décompose l'ensemble des vecteurs et la matrice de variance-covariance comme suit :

$$
x = \begin{pmatrix} x_B \\ x_N \end{pmatrix}; \ \tilde{\mu} = \begin{pmatrix} \tilde{\mu}_B \\ \tilde{\mu}_N \end{pmatrix}; \ \ \text{et} \ \ \Sigma = \begin{pmatrix} \sigma_B & \sigma_{BN} \\ \sigma_{NB} & \sigma_N \end{pmatrix} = \begin{pmatrix} \sigma_B & \sigma_{BN} \\ \sigma'_{BN} & \sigma_N \end{pmatrix}, \ \text{avec } x_B = (x_j, j \in \mathbb{R})
$$

 $(J_B)$ ;  $x_N = (x_j, j \in J_N =; \ \mu_B = (\mu_j = \mu_j - \mu_f, j \in J_b); \ \ \mu_M = (\mu_j, j \in J_N); \ \sigma_B =$  $\sigma(J_B, J_B) = (\sigma_{ij}; i, j \in J_B); \quad \sigma_{BN} = (\sigma_{ij}; i \in J_B, J \in J_N); \quad \sigma_N = (\sigma_{ij}; i, j \in J_N).$  Le

vecteur des estimations  $E = (E_B, E_N')$  est défini par :

$$
E = \nu = (1 - \lambda)\Sigma x - \lambda\tilde{\mu},\tag{4.8}
$$

tels que :

$$
E_B = (1 - \lambda) (\sigma_B x_B + \sigma_{BN} x_N) - \lambda \tilde{\mu}_B.
$$
  

$$
E_N = (1 - \lambda) (\sigma_{NB} x_B + \sigma_N x_N) - \lambda \tilde{\mu}_N.
$$

Par construction, on a :

 $E_B = 0 \Leftrightarrow (1 - \lambda) (\sigma_B x_B + \sigma_{B N} x_N) - \lambda \tilde{\mu}_B = 0.$ Comme  $\sigma_B = \Sigma(J_B, J_B)$  est non singulière par définition de support, alors l'expression finale de $x_B$ sera :

$$
x_B = \frac{1}{1 - \lambda} \sigma_B^{-1} \left( \left[ \lambda \tilde{\mu}_B - (1 - \lambda) \sigma_{BN} x_N \right] \right)
$$
  
= 
$$
- \sigma_B^{-1} \sigma_{BN} x_N + \frac{\lambda}{1 - \lambda} \sigma_B^{-1} \tilde{\mu}_B.
$$
  
= 
$$
\alpha_1 + \frac{\lambda}{1 - \lambda} \alpha_2,
$$

 $x_B = \alpha_1 +$ *λ*  $\frac{\lambda}{1-\lambda}\alpha_2$ , avec :  $\alpha_1 = -\sigma_B^{-1}\sigma_{BN}x_N$  et  $\alpha_2 = \sigma_B^{-1}\tilde{\mu}_B$ . - Après avoir déterminé  $x_B$ , on peut calculer le vecteur des estimations  $E_N$ :

$$
E_N = (1 - \lambda)(\sigma_{NB}x_B + \sigma_N x_N) - \lambda \tilde{\mu}_N
$$
  
=  $(1 - \lambda)[\sigma_{NB}(\alpha_1 + \frac{\lambda}{1 - \lambda}\alpha_2) + \sigma_N x_N] - \lambda \tilde{\mu}_N$   
=  $(1 - \lambda)\sigma_{NB}\alpha_1 + \lambda \sigma_{NB}\alpha_2 + (1 - \lambda)\sigma_N x_N - \lambda \tilde{\mu}_N$ .  
=  $\sigma_{NB}\alpha_1 + \sigma_N x_N + \lambda(\sigma_{NB}\alpha_2 - \sigma_{NB}\alpha_1 - \sigma_N x_N - \tilde{\mu}_N)$   
=  $\beta_1 + \lambda \beta_2$ ,

avec :  $\beta_1 = \sigma_{NB}\alpha_1 + \sigma_N x_N$  et  $\beta_2 = \sigma_{NB}\alpha_2 - \sigma_{NB}\alpha_1 - \sigma_N x_N - \tilde{\mu}_N$ .

 $-$  Maintenant, nous pouvons déterminer les valeurs de  $\lambda$  qui appartiennent à l'intervalle  $]0,1[$ , pour lesquels les deux vecteurs  $x_B$  et  $E_N$  vérifient des conditions de KKT, avec :

$$
\begin{cases} \lambda_{j_0} = \min_{j \in J_B} {\lambda_j}; & \lambda_{j_0} \text{ permet de rendre } x_{j_0} \text{ nul.} \\ \lambda_{j_1} = \min_{j \in J_N} {\lambda_j}; & \lambda_{j_1} \text{ permet de rendre } E_{j_1} \text{ nul.} \end{cases}
$$

• On cherche la valeur de  $\lambda_{j_0}$  pour laquelle  $x_j = 0$ ,  $j \in J_B$ : on a:

$$
x_j = \alpha_{1j} + \frac{\lambda}{1 - \lambda} \alpha_{2j} = 0 \Rightarrow \alpha_{1j}(1 - \lambda) + \alpha_{2j}\lambda = 0 \Rightarrow \lambda(\alpha_{2j} - \alpha_{1j}) = -\alpha_{1j} \Rightarrow \lambda = \frac{-\alpha_{1j}}{\alpha_{2j} - \alpha_{1j}}; \quad j \in J_B;
$$

et comme  $\lambda \in [0,1]$ , alors :

$$
\lambda_j = \begin{cases}\n\frac{-\alpha_{1j}}{\alpha_{2j} - \alpha_{1j}}; \quad \text{si} \quad \lambda_j \in ]\lambda^{k-1}, 1[ \\
1; \quad \text{sinon}\n\end{cases} \tag{4.9}
$$

• On cherche aussi les valeurs de $\lambda_{j_1}$  pour lesquelles  $E_N=0$  :

$$
E_N = \beta_{1j} + \lambda \beta_{2j} = 0 \Rightarrow \lambda = \frac{-\beta_{1j}}{\beta_{2j}}; \ \ j \in J_N;
$$

alors :

$$
\lambda_j^k = \begin{cases}\n\frac{-\beta_{1j}}{\beta_{2j}}; & \text{si } \beta_{1j}\beta_{2j} < 0 \quad et \lambda_j \in ]\lambda^{k-1}, 1 \\
1; & \text{si non}\n\end{cases} \tag{4.10}
$$

- On détermine le point de rupture  $\lambda^{k+1} = min\{\lambda_{j0}^k, \lambda_{j1}^k\}$ . Si  $\lambda^{k+1} = \infty$ , alors on arrête l'algorithme, sinon on procède au changement de support en fonction des  $\lambda_j$  de la manière suivante :

• Si  $\lambda^{k+1} := \lambda_{j_0}^k$ , alors, on aura le changement de support comme suit :

$$
J_B^{k+1} = J_{j_B}^k \setminus j_0, \ J_N^{k+1} = J_N^k \cup j_0.
$$

 $\bullet Si\lambda^{k+1} := \lambda_{j_1}^k$ , alors on fait le changement de support comme suit :

$$
J_B^{k+1} = J_{j_B}^k \cup j_0, \ \ J_N^{k+1} = J_N^k \setminus j_0.
$$

- Après avoir déterminer la valeur de  $\lambda^{k+1}$ , nous pouvons calculer le rendement du portefeuille  $\mu_p$  et son risque associe  $\sigma_p$ , puis on fait varier la valeurs de  $\lambda$  dans l'intervalle  $[\lambda^k, \lambda^{k+1}]$  et on trace la courbe de la frontière efficiente avec les proportions *x* obtenues.

$$
Soit : \begin{pmatrix} x_B^k(\lambda) \\ x_N^k(\lambda) \end{pmatrix} = \begin{pmatrix} x_B^k(\lambda) \\ 0 \end{pmatrix} = \begin{pmatrix} \alpha_1 k^+(\frac{\lambda}{1-\lambda})\alpha_2^k \\ 0 \end{pmatrix} = \begin{pmatrix} \alpha_1^k \\ 0 \end{pmatrix} +
$$

*λ*  $1 - \lambda$  $\left(\alpha_2^k\right)$ 0  $\setminus$ alors le rendement espéré et le risque du portefeuille se calculent avec les formule suivantes :

$$
\mu_p^k(\lambda) = \tilde{\mu}' x^k(\lambda) + \mu_f = \tilde{\mu}'(\alpha_1^k + \frac{\lambda}{1-\lambda}\alpha_2 k) + \mu_f = T_1^k + \frac{\lambda}{1-\lambda}T_2^k,
$$

avec :

$$
T_1^k = \tilde{\mu}' \alpha_1^k + \mu_f, \quad T_2^k = \tilde{\mu}' \alpha_2^k \text{ et}
$$

$$
\sigma_p^{2k}(\lambda) = x'^k(\lambda) \Sigma x^k(\lambda) = (x'^k_B(\lambda), x'^k_N(\lambda)) \Sigma \begin{pmatrix} x^k_B(\lambda) \\ x^k_N(\lambda) \end{pmatrix} = x'^k_B(\lambda) \Sigma_B x^k_B(\lambda)
$$

$$
= \alpha_1^k + \frac{\lambda}{1 - \lambda} \alpha_2^k \Sigma (\alpha_1^k + \frac{\lambda}{1 - \lambda} \alpha_2^k) = L_1^k + \frac{2\lambda}{1 - \lambda} L_2^k + (\frac{\lambda}{1 - \lambda})^2 L_3^k;
$$
avec :  $L_1^k = \alpha_1'^k \Sigma \alpha_1^k$ ,  $L_2^k = \alpha_1'^k \Sigma \alpha_2^k$ ,  $L_3^k = \alpha_2'^k \Sigma \alpha_2^k$ .

### <span id="page-56-0"></span>**4.4 Algorithme de la m´ethode**

L'algorithme de la méthode adaptée de résolution du PQP  $(4.3)$  est formé des étapes suivantes :

### Algorithme 1 : Algorithme de la méthode

**<sup>1</sup>** • **´Etape 01 <sup>2</sup>** Initialisation : **3**  $k=0$ ;  $\lambda^k=0$ ; **<sup>4</sup>** Soient: **<sup>5</sup> -** Σ la matrice de variance-covariance;  $6 - \tilde{\mu}$  le vecteur des rendements espérés; **<sup>7</sup> -** n *x k , J <sup>k</sup> B* o une SRS optimale obtenue `a l'aide de la m´ethode adaptée, avec  $J_N^k = J \setminus J_N^B$  ; **<sup>8</sup>** • **´Etape 02 9**  $\bullet$  **Calculer**  $x_B^k = \alpha_1^k + \dots$ *λ*  $1 - \lambda$  $\alpha^k_2$  ; **10** • Calculer  $E_N^k = \beta_1^k + \lambda \beta_2^k$ ; **<sup>11</sup>** • **´Etape 03 12** Calculer le point de rupture  $\lambda^{k+1} = min\left\{\lambda_{j_0}, \lambda_{j_1}\right\}$ , où  $\lambda_{j_0}$  et  $\lambda_{j_1}$ sont calculées par les formules (4.15) et (4.16); 13 . Calculer le rendement espéré du portefeuille:  $\mu_P^k = \tilde{\mu}' * x^k(\lambda) = \tilde{\mu}' x + \mu_f;$ **14** Calculer le risque  $\sigma_P^k = x'^k(\lambda)\sigma * x^k(\lambda) = x'\Sigma x$ ; **<sup>15</sup>** • **´Etape 04**  $\mathbf{16} \quad \mathbf{si} \quad (\; \lambda^{k+1}=1 \; ) \;\; \mathbf{alors}$ 17 | On arrête l'algorithme et la frontière efficiente est déterminée ; **<sup>18</sup> sinon**  $\mathbf{19} \quad | \quad \mathbf{si} \quad (\; \lambda^{k+1} = \lambda_{j0}^k \; ) \;\; \mathbf{alors}$  $\mathbf{20}$  **c**  $J_B^{k+1} \leftarrow J_B^k \setminus \{j_0\}; \ J_N^{k+1} \leftarrow J_N^k \cup \{j_0\};$ **<sup>21</sup> sinon**  $\mathcal{L}^{22}$  **c**  $J_B^{k+1} \longleftarrow J_B^k \cup \{j_0\}; \quad J_N^{k+1} \longleftarrow J_N^k \setminus \{j_0\};$ **<sup>23</sup> finsi <sup>24</sup> finsi 25** *k* ←  $k + 1$ ; **26 Aller**  $\tilde{a}$  (Étape 02);

### <span id="page-58-0"></span>**4.5 Application**

Pour une bonne implémentation de la méthode adaptée, nous avons utilisé le langage MATLAB.

### <span id="page-58-1"></span>**4.5.1 D´efinition du langage**

MATLAB (MATrixLABoratory), est un langage de calcul numérique basé sur les matrices, ne nécessitent ni dimensionnement ni déclaration de type. Contrairement aux langages de programmation classiques, les opérateurs Matlab permettent de manipuler directement et interactivement ces données matricielles. Doté d'un vaste ensemble de fonctions mathématiques intégrées, qui répond aux besoins en matière d'analyse scientifique et technique, et permet de réaliser des opérations d'ingénierie courantes sans avoir à programmer, rendant ainsi le logiciel particulièrement efficace en calcul numérique, analyse et visualisation de données.

### <span id="page-58-2"></span>**4.5.2** Exemple numérique

Pour appliquer la méthode adaptée, considérons un portefeuille financier *P* constitué de trois actifs risqués et un actif sans risque dont les données du problème sont les suivantes :

 $\mu^{'} = (1.05, 1.08, 1.1)^{'}$  sont les rendements espérés des trois actifs risqués et  $\mu_{f} = 1.01$  est le rendement espéré de l'actif non risqué;

 $\Sigma = diag(1, 2, 3)/100$  est la matrice de variance-covariance entre les rendements des actifs risqués.

La formulation du problème est la suivante :

$$
\begin{cases}\n\begin{aligned}\n\text{Min } Z &= \frac{1}{2}(1-\lambda)(x_1, x_2, x_3, x_4) \\
0 & \frac{2}{100} & 0 & 0 \\
0 & 0 & \frac{3}{100} & 0 \\
0 & 0 & 0 & 0\n\end{aligned}\n\end{cases}\n\begin{pmatrix}\nx_1 \\
x_2 \\
x_3 \\
x_4\n\end{pmatrix}
$$
\n
$$
-\lambda(1.05, 1.08, 1.1, 1.01)\n\begin{pmatrix}\nx_1 \\
x_2 \\
x_3 \\
x_4\n\end{pmatrix}
$$
\n
$$
\text{s.c.} \qquad (1, 1, 1, 1)\n\begin{pmatrix}\nx_1 \\
x_2 \\
x_3 \\
x_4\n\end{pmatrix} = 1
$$
\n
$$
\text{s.c.} \qquad (1, 1, 1, 1)\n\begin{pmatrix}\nx_1 \\
x_2 \\
x_3 \\
x_4\n\end{pmatrix} = 1
$$
\n
$$
\text{s.c.} \qquad (1, 1, 1, 1, 1)\n\begin{pmatrix}\nx_1 \\
x_2 \\
x_3 \\
x_4\n\end{pmatrix} = 1
$$
\n
$$
(4.11)
$$

Pour  $\lambda = 0$ , résolvons le PQ suivant :

$$
\begin{cases}\nF(x) &= \frac{1}{200}x_1^2 + \frac{1}{100}x_2^2 + \frac{3}{200}x_3^2 \\
\frac{\text{s.c}}{x_1 + x_2 + x_3 + x_4} &= 1 \\
x_i \ge 0, i = \overline{1.4}\n\end{cases} \tag{4.12}
$$

on a :

$$
D = \begin{pmatrix} \frac{1}{200} & 0 & 0 & 0 \\ 0 & \frac{1}{100} & 0 & 0 \\ 0 & 0 & \frac{3}{200} & 0 \\ 0 & 0 & 0 & 0 \end{pmatrix}, c = \begin{pmatrix} 0 \\ 0 \\ 0 \\ 0 \end{pmatrix}, b = 1, A = \begin{pmatrix} 1 & 1 & 1 & 1 \end{pmatrix}
$$

. Soit  $x_0 = (\frac{1}{3})^2$ *,* 1 3 *,* 1 3  $(0, 0)$ ' un plan initial du problème, avec  $F(x_0) = 0.003$ . Posons  $J_B =$  $\{1\}, J_N = \{2, 3, 4\}.$  Nous avons alors :  $A_B = (a_1) = 1 \Rightarrow A_B^{-1} = 1$ , et  $A_N = (a_2, a_3, a_4) = (1 \ 1 \ 1)$ *.* Déterminons la matrice  $M = Z^{'} D Z$  avec :

$$
Z = Z(J, J_N) = \begin{pmatrix} -A_B^{-1} A_N \\ I_N \end{pmatrix} = \begin{pmatrix} -1 & -1 & -1 \\ 1 & 0 & 0 \\ 0 & 1 & 0 \\ 0 & 0 & 1 \end{pmatrix},
$$

d'où

$$
M = Z' D Z = \begin{pmatrix} -1 & 1 & 0 & 0 \\ -1 & 0 & 1 & 0 \\ -1 & 0 & 0 & 1 \end{pmatrix} \begin{pmatrix} \frac{1}{200} & 0 & 0 & 0 \\ 0 & \frac{1}{100} & 0 & 0 \\ 0 & 0 & \frac{3}{200} & 0 \\ 0 & 0 & 0 & 0 \end{pmatrix} \begin{pmatrix} -1 & -1 & -1 \\ 1 & 0 & 0 \\ 0 & 1 & 0 \\ 0 & 0 & 1 \end{pmatrix} = \begin{pmatrix} \frac{3}{200} & \frac{1}{200} & \frac{1}{200} \\ \frac{1}{200} & \frac{1}{200} & \frac{1}{200} \\ \frac{1}{200} & \frac{1}{200} & \frac{1}{200} \end{pmatrix}
$$

*.*

Calculons le vecteur gradient  $g(x) = (g_B, g_N)$ :

$$
g(x) = Dx + c = \nabla F(x) = \begin{pmatrix} \frac{1}{100}x_1 \\ \frac{2}{100}x_2 \\ \frac{3}{100}x_3 \\ 0 \end{pmatrix} \Rightarrow g(x_0) = \begin{pmatrix} \frac{1}{300} \\ \frac{2}{300} \\ \frac{1}{100} \\ 0 \end{pmatrix}
$$

$$
\Rightarrow g'_{B} = \frac{1}{300}, g_{N} = \begin{pmatrix} \frac{2}{300} \\ \frac{1}{100} \\ 0 \end{pmatrix},
$$

Le multiplicateur associé à la contrainte d'égalité de  $(4.12)$  est :  $u = -A_B^{-1}g'_B =$ −1 300

Le vecteur des estimations :

$$
E_N = g'_N + u' A_N = \begin{pmatrix} \frac{1}{300} \\ \frac{2}{300} \\ \frac{-1}{300} \end{pmatrix}
$$

Posons  $J_S = \emptyset$ ,  $J_{NN} = J_N/J_S = \{2, 3, 4\}$ ; la paire  $\{x, J_p\}$ , avec  $J_p = \{J_B, J_S\}$  est alors le plan de support du problème considéré.

**Itération1 :** Le critère d'optimalité n'étant pas vérifié, car  $E_4 < 0$ , avec  $x_4 = 0$ .

- Calculons alors la direction d'amélioration  $l = (l_B, l_N N)'$  tels que :  $l_N N = (l_j, j \in$  $J_{NN}$  $)$ 

$$
\begin{cases}\n l_2 = -x_2 = \frac{-1}{3}, & \text{car } E_2 > 0, \\
 l_3 = -x_3 = \frac{-1}{3}, & \text{car } E_3 > 0, \\
 l_4 = -\quad \text{sign } E_4 = 1, & \text{car } E_4 < 0\n\end{cases} \Rightarrow l_N = \begin{pmatrix} \frac{-1}{3} \\
\frac{-1}{3} \\
1 \end{pmatrix}
$$
\n
$$
l_B = l(J, j \in j_B) = l_1 = -A_B^{-1}(A_s l_s + A_{NN} l_{NN}) = \frac{-1}{3}
$$
\n
$$
\Rightarrow l = \begin{pmatrix} \frac{-1}{3} \\
\frac{-1}{3} \\
\frac{-1}{3} \\
1 \end{pmatrix}.
$$

- Calculons le pas *θ* le long de cette direction :  $\theta_{j_1} = min_{j \in j_B} \theta_j = \theta_1 =$  $-\breve{x}_1$  $l_1$  $= 1, \text{ car } l_1 < 0$  $\theta_{j_s} = \infty$ , car  $j_s = \emptyset$  $-\text{calcul}$  de  $\sigma_{j_*} = \min\{\sigma_j, j \in J_{NN}\}$ : -calculons tout d'abord *γ<sup>j</sup>* :

$$
\gamma_j = M(j, J_N)l_N = \begin{pmatrix} \frac{3}{200} & \frac{1}{200} & \frac{1}{200} \\ \frac{1}{200} & \frac{1}{100} & \frac{1}{200} \\ \frac{1}{200} & \frac{1}{200} & \frac{1}{200} \end{pmatrix} \begin{pmatrix} \frac{-1}{3} \\ \frac{-1}{3} \\ \frac{1}{3} \end{pmatrix} = \begin{pmatrix} \frac{-1}{600} \\ \frac{-2}{600} \\ \frac{1}{600} \end{pmatrix}
$$

$$
\sigma_j = \begin{cases} \sigma_2 = \frac{-E_2}{\gamma_2} = \frac{\frac{-1}{300}}{\frac{600}{600}} = 2, \text{car } E_2 \gamma_2 < 0 \\ \sigma_3 = \frac{-E_3}{\gamma_3} = \frac{\frac{-2}{300}}{\frac{60}{600}} = 2 \end{cases}
$$

⇒

$$
\sigma_j = \begin{cases}\n\sigma_2 = \frac{-E_2}{\gamma_2} = \frac{\frac{-1}{300}}{\frac{-1}{600}} = 2, \text{car } E_2 \gamma_2 < 0 \\
\sigma_3 = \frac{-E_3}{\gamma_3} = \frac{\frac{-2}{300}}{\frac{-2}{600}} = 2 \\
\sigma_4 = \frac{-E_4}{\gamma_4} = \frac{\frac{1}{300}}{\frac{1}{600}} = 2\n\end{cases}
$$

 $\Rightarrow \theta^0 = min\{1, \theta_{j_1}, \theta_{j_s}, \sigma_{j_s}\} = 1$ , et par conséquent, on arrête l'algorithme. Le plan optimal est :

$$
\bar{x} = x + \theta^0 l = \begin{pmatrix} 0 \\ 0 \\ 0 \\ 1 \end{pmatrix}.
$$

avec :  $J_B = \{1\}$  et  $J_N = \{2, 3, 4\}$ 

Cette résolution nous a permis de déterminer le portefeuille de variance minimale. Ainsi, cette solution sera le point initial de l'algorithme 1 proposé. Notre approche permet de déterminer l'ensemble des points de rupture et tracer la courbe de la frontière efficiente (Pareto) ainsi que la droite de marché.

Pour  $0 < \lambda < 1$ , soit la fonction de Lagrange associée :

$$
L(x,\nu) = \frac{1}{2}(1-\lambda)x'\Sigma x - \lambda \tilde{\mu}'x - x'\nu
$$
  
=  $\frac{1}{2}(1-\lambda)(x_1, x_2, x_3, x_4)$ 
$$
\begin{pmatrix} \frac{1}{200} & 0 & 0 & 0 \\ 0 & \frac{1}{100} & 0 & 0 \\ 0 & 0 & \frac{3}{200} & 0 \\ 0 & 0 & 0 & 0 \end{pmatrix} \begin{pmatrix} x_1 \\ x_2 \\ x_3 \\ x_4 \end{pmatrix} - \lambda(1.05, 1.08, 1.1, 1.01) \begin{pmatrix} x_1 \\ x_2 \\ x_3 \\ x_4 \end{pmatrix}
$$

$$
- (\nu_1 x_1 + \nu_2 x_2 + \nu_3 x_3 + \nu_4 x_4)
$$

Calculer  $x_B$  tel que :  $x_B = \alpha_1 +$ *λ*  $\frac{\lambda}{1-\lambda}\alpha_2$ 

- $-$  Calculer  $\gamma_1$  :  $\alpha_1 = -\sigma_B^{-1} \sigma_{BN} x_N = 0$ .
- $-$  Calculer  $\gamma_2$  :  $\alpha_2 = \sigma_B^{-1} \tilde{\mu}_B = 105.$ Donc  $x_B =$ 105*λ*  $1 - \lambda$ *.*

Calculer le vecteur des estimation $\tilde{E}_N$  tel que :  $E_N = \beta_1 + \lambda \beta_2$ 

$$
-\text{ Calculate } \beta_1:
$$
\n
$$
\beta_1 = \sigma_{NB}\alpha_1 + \sigma_N x_N = \begin{pmatrix} 0 \\ 0 \\ 0 \end{pmatrix}
$$
\n
$$
-\text{ Calculate } \beta_2:
$$

$$
\beta_2 = \sigma_{NB}(\alpha_2 - \alpha_1) - \sigma_N x_N - \tilde{\mu}_N = \begin{array}{c} -1.08 \\ -1.1 \\ -1.01 \end{array}
$$

$$
\text{Alos } E_N = \left( \begin{array}{c} -1.08 \\ -1.1 \\ -1.01 \end{array} \right) \lambda.
$$

Calculer le point de rupture  $\lambda^{k+1} = min\{\lambda_{j_0}, \lambda_{j_1}\}$ :

$$
\lambda_{j_0} = \frac{-\alpha_{1j}}{\alpha_{2j} - \alpha_{1j}} = 1
$$

$$
\lambda_{j_1} = -\frac{\beta_{1j}}{\beta_{2j}} = 1
$$

$$
\Rightarrow \lambda^{k+1} = \min\{1, 1\} = 1.
$$

Tant que  $\lambda^{k+1} = 1$  alors l'algorithme s'arrête.

La frontère efficiente et la droite de marché sont schématisées dans les figures suivantes :

<span id="page-62-1"></span>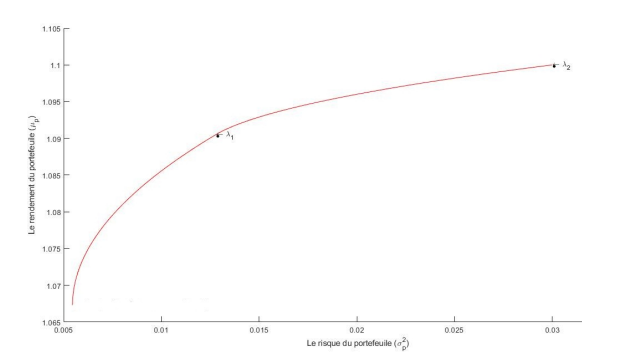

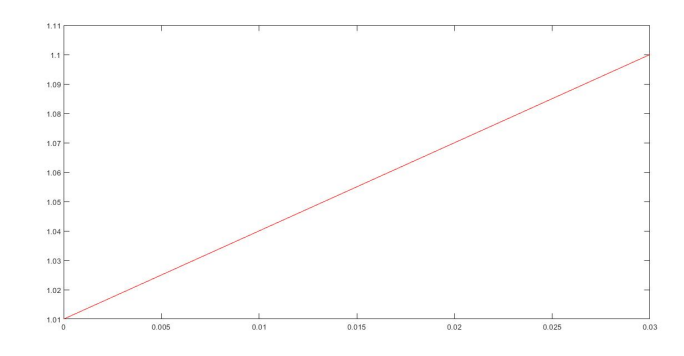

FIGURE  $4.1$  – La frontière efficiente FIGURE  $4.2$  – La droite de marché

### <span id="page-62-0"></span>4.5.3 Interprétation

Les graphes ci-dessus repésentent les différents choix qu'un investisseur peut faire où cela dépend directement du paramètre de pondération  $\lambda$ . Dans l'exemple présenté, nous avons supposé qu'un investisseur a la possibilité de choisir

entre investir dans des titres ayant des risques ou dans un titre non risqué.

Si le décideur ne veut pas perdre, alors nous sommes dans le cas :  $\lambda = 0$  où le risque est minimal, donc il doit investir dans l'actif sans risque et choisir son portefeuille de la droite de march´e. Son rendement est faible mais le risque est nul.

Maintenant, si l'investisseur décide de maximiser son rendement et prendre le risque alors il choisit son portefeuille parmis ceux de la frontière efficiente.

### <span id="page-63-0"></span>**4.6 Conclusion**

Dans ce chapitre, nous avons résolu un problème multi-objectifs de portefeuille par la méthode adaptée où nous avons appliqué l'algorithme de la (MAS) et enfin tracé la frontière efficiente(Pareto).

## <span id="page-64-0"></span>**Conclusion générale**

Notre mémoire que nous avons présenté traite le problème multicritères de gestion de portfeuille en présence d'un actif non risqué. Il consiste à rechercher l'allocation optimale des actifs du portfeuille de manière à minimiser le risque et maximiser le rendement espéré du portfeuille, tout en respectant les contraintes d'investissement et d'absence des ventes à découvert.

Pour la résolution du problème multicritères, nous avons utilisé l'approche d'agrégation par pondération des objectifs et le modèle obtenu est un programme quadratique paramétrique (PQP) convexe. Sa résolution est faite par la méthode adaptée de support $(MAS)$ ,où nous avons proposé une autre métrique dite adaptée pour la direction d'amélioration, sa particularité est le fait de changer tous les indices non optimaux à la fois. L'algorithme de la MAS permet de déterminer la frontière de Pareto, appelée aussi frontière efficiente. Notons que cette dernière donne le choix au décideur de composer son portefeuille en fonction de son aversion au risque et de son rendement exigé.

Afin d'appliquer l'algorithme de la (MAS), nous avons considéré un portefeuille financier *P* constitué de trois actifs risqués et un actif sans risque, ce qui nous a permis de d'eterminer les points de rupture et tracer la courbe de la frontière efficiente.

## **Bibliographie**

- <span id="page-65-8"></span>[1] A, Osyczka. "An approach to multicriterion optimization problems for engineering design". Dans : Computer Methods in Applied Mechanics and Engineering Volume 15.3 (September. 1978), p. 309–333.
- <span id="page-65-0"></span>[2] Abassi, N. M´ethode de Support pour la Minimisation d'une Fonctionnelle Quadratique Convexe, Mémoire de Magister en Mathématiques Appliquées, Université de Béjaia, 2004.
- <span id="page-65-13"></span>[3] Bensalah, H. Gestion des actifs financiers : de l'approche Classique à la modélisation non param´etrique en estimation du DownSide Risk pour la constitution d'un portefeuille efficient. Thèse de Doctorat, Université Claude Bernard-Lyon I, 2015.
- <span id="page-65-4"></span>[4] Bibi, M O. Téchniques numériques d'optimisation. Cours de Master 2 en Mathématiques financières, Université de Bejaia, 2019.
- <span id="page-65-9"></span>[5] Boubkeur, R. Analyse multicritère d'aide à la décision, Mémoire de master, Universit´e Abdelhamid Ibn Badis-Mostaganem, 2017.
- <span id="page-65-2"></span>[6] Boudjelda, S et Agoune L, M´ethode directe de support pour l'optimisation multiobjectifs d'un portefeuille financier, Mémoire de master, Université A.M, Bejaia, Algérie, 2018.
- <span id="page-65-3"></span>[7] Brahmi, B. M´ethodes primales et duales pour la programmation quadratique : extention et applications. Thèse de Doctorat, Université A. Mira de Bejaia, 2012.
- <span id="page-65-11"></span>[8] Brahmi, B. Optimisation d'un portefeuille financier. Cours de Master 1 en Mathématiques financières, Université de Bejaia, 2019.
- <span id="page-65-6"></span>[9] C.A.C, Coello et R, L. Becerra. "Evolutionary Multiobjective Optimization using a Cultural Algorithm". Dans : Swarm Intelligence Symposium, 2003. SIS '03. Proceedings of the 2003 IEEE (April. 2003), p. 6–13. doi : 10.1109/SIS.2003.1202240.
- <span id="page-65-5"></span>[10] Collette, Y and Siarry, P. Optimisation multiobjectif. Editions Eyrolles, 2002.
- <span id="page-65-12"></span>[11] Corhay, A et Mbangala, M. Fondements de gestion financière : manuel et applications. Editions de l'Université de Liège, 2007.
- <span id="page-65-10"></span>[12] Delhoum, Z S. Minimisation des polynômes et la méthode adaptée du support. Thèse de Doctorat en Mathématiques et Applications, Université UST d'Oran, 2018
- <span id="page-65-7"></span>[13] H,P. Benson. "Optimization over the efficient set". Dans : Journal of Mathematical Analysis and Applications Volume 98.2, (February. 1984), p. 562–580.
- <span id="page-65-1"></span>[14] Gabasov, R. and Kirillova F.M. Constructive Theory of Extremal Problems.- University Press, Minsk, 1980.
- <span id="page-66-6"></span>[15] K, M. Miettinen et M. M. M¨akel¨a. Proper Pareto Optimality In Nonconvex Problems-Characterization With Tangent And Normal Cones, University of Jyvaskyla, Dept : Technical report, November 1998.
- <span id="page-66-5"></span>[16] LIN, J. G., "Three Methods for Determining Pareto-Optimal Solutions of Multiple-Objective Problems," in Y. C. Ho and S. K. Mitter (Eds.), Directions in Large-Scale Systems," Plenum Press, New York, 1976.
- <span id="page-66-4"></span>[17] M. Ehrgott. Multicriteria Optimization. Lecture Notes in Economics and Mathematical Systems, Springer Verlag, Berlin, Heidelberg, 2000.
- <span id="page-66-9"></span>[18] Markowitz, H. Selected Works. World Scientific - Nobel Laureate Series : Volume 1, University of California, 2008.
- <span id="page-66-8"></span>[19] Markowitz, H. Portfolio Selection. Journal of Finance, Volume 7(1), 77-91, 1952.
- <span id="page-66-12"></span>[20] Marnix E. Portfolio Optimization : Beyond Markowitz, Master's Thesis, Leiden University, the Netherlands, 2004.
- <span id="page-66-1"></span>[21] Merdjaoui, B. Optimisation multi-objectif par algorithmes génétiques et approche pareto des param`etres d'usinage sous contraintes des limitations de production. PhD thesis, 2006.
- <span id="page-66-11"></span>[22] Michael, J Best. Quadratic programming with computer programs, CRC Press, London, 2017.
- <span id="page-66-10"></span>[23] Michael, J Best. Portfolio Optimization, Chapman anda Hall, London, 2010. Ontario, Canada, 2010.
- <span id="page-66-3"></span>[24] Minoux, M., and Balas, E. Programmation mathematique : theorie et algorithmes. Tome 1, deuxième édition, Paris 2007.
- <span id="page-66-2"></span>[25] Radjef, S. Application de la méthode adaptée aux problèmes multicritères. Thèse de doctorat, Université de Bejaia, 2011.
- <span id="page-66-0"></span>[26] Radjef, S et Bibi, MO. A new algorithm for linear multiobjective programming problems with bounded variables. Arab J Math 2014 ; 3 : 79-92.
- <span id="page-66-7"></span>[27] Zidani, H. Représentation de solution en optimisation continue multi-objectif et applications. Thèse Doctorat, Université Mohamed V Rabat, 2013.

## Résumé

Sur le marché des capitaux, la sélection d'un titre ou actif dans lequel investir n'a jamais  $\acute{e}t\acute{e}$  une question simple. C'est au début des années 50, que H. Markowitz avait proposé le critère d'analyse moyenne – variance et dès lors, avait jeté les bases de ce qui sera appelé plus tard la Théorie moderne du portefeuille.

Ainsi, le problème de l'investisseur face à plusieurs titres serait de déterminer la proportion de ses fonds `a investir dans chaque titre pour former le portefeuille efficient qui correspond au mieux à ses goûts vis-à-vis du risque, en tenant compte de la présence d'un actif non risqué.

Notre but de ce travail était d'utiliser la méthode adaptée pour la résolution du problème de gestion de portefeuille bi-objectifs et enfin de tracer la droite de marché qui contient le portefeuille de variance minimale et la frontière efficiente.

**Mots-clés :** Porefeuille, Risque, Méthode adaptée, Programmation quadratique, Approche.

### Abstract

In the capital market, selecting a security or asset to invest in, has never been a simple matter. It was in the early 50 that H. Markowitz proposed the criterion of mean-variance analysis and thus laid the foundations for what would later be called Modern Portfolio Theory.

Thus, the problem for the investor faced with several securities would be to determine the proportion of his funds to invest in each security to form the efficient portfolio that best corresponds to his tastes with regard to risk, taking into account the risk. presence of a non-risky asset.

Our goal of this work was to use the adapted method for the resolution of the bi-objective portfolio management problem and finally to draw the market line which contains the minimum variance portfolio and the efficient frontier.

**Keywords :** Portfolio, Risk, Adaptive method, Quadratic programming, Approach.